# **3D-Druck**

Mit 3D-Druck lassen sich Ersatzteile, nützliche Hilfsmittel, Gebäude usw. für die Modellbahn erzeugen.

# **Hilfsmittel**

## **Pantolimiter**

[Hiermit](https://github.com/Worldworms/MobaLedLib_3D_Prints/tree/master/Pantofixer) können Pantographen in ihrer Höhe begrenzt werden, ideal wenn die es im Tunnel z.B. keine Oberleitung gibt **Spur H0**

## **Ausgestaltung**

[Diverse Ausgestaltungsgegenstände](https://github.com/Worldworms/MobaLedLib_3D_Prints/tree/master/Ausgestaltung) wie Indusi- & PZB Magneten, SKV20 Anschlusskästen, Europlaletten etc **Spur H0**

## **Ersatzteile**

[Maerklin](https://github.com/Worldworms/MobaLedLib_3D_Prints/tree/master/Ersatzteile/Maerklin) **H0** [PIKO](https://github.com/Worldworms/MobaLedLib_3D_Prints/tree/master/Ersatzteile/Piko) **H0** [ROCO](https://github.com/Worldworms/MobaLedLib_3D_Prints/tree/master/Ersatzteile/Roco) **H0**

# **Signale**

## **KS Signale**

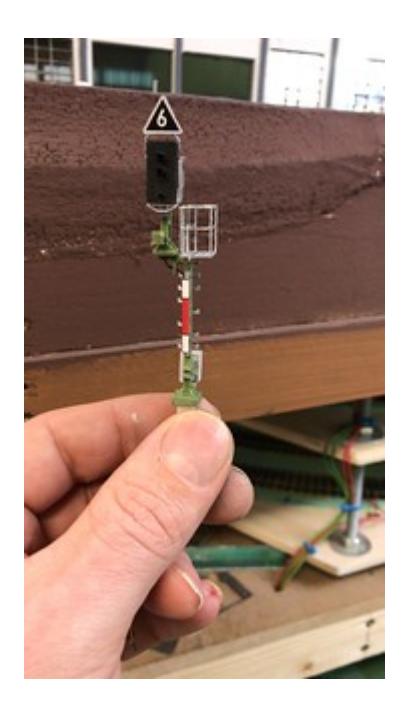

## **H0** [Github Worldworms](https://github.com/Worldworms/MobaLedLib_3D_Prints/tree/master/KS_Signals)

# **Grundsätzliches für den 3D-Druck**

Na klar wird einem Anwender immer mitgeteilt, der 3D-Druck ist mit dem jeweiligen ausgewählten Drucker fast ein Kinderspiel, na und die Qualität ist eh immer super…, ach ja….

Nur leider gilt auch hier das, was im wirklichen Leben schon immer da war und von vielen Anwendern manchmal völlig ausgeblendet wird, günstig oder gar Billig und dann noch mit Qualität verbunden, gibt es nicht!

Natürlich kann man mit einem 3D-Drucker sehr kreativ sein…, nur ist man dies wirklich? Ja, aber eben nur zum Teil. Es sei denn, man ist auch dazu in der Lage, sich selbst Vorlagen zu entwickeln oder wenigstens solche bereits vorliegenden für sich zu verändern. Und genau hier beginnt für viele Anwender ein richtiges Problem. Was übrigens früher oder später dazu führt, dass man die Lust am 3D-Druck sehr schnell wieder verliert. Denn hier beginnt die eigentliche Arbeit mit dem 3D-Druck.

Ich habe euch hier mal ein paar Vorlagen gegeben, welche aus meiner Sicht vieles vereinfachen. Aber auch diese Vorlagen führen ohne jegliche Erfahrungen nicht zum Erfolg. Das möchte ich nur als Hinweis nochmal hier betonen. Aber nur Mut, wenn man es erst einmal verstanden hat, kann man sich wirklich alles Erdenkliche selber zaubern…

## **Selbstbau-DeckenSignal im Gleiswendel für Spur N und auch für Spur H0**

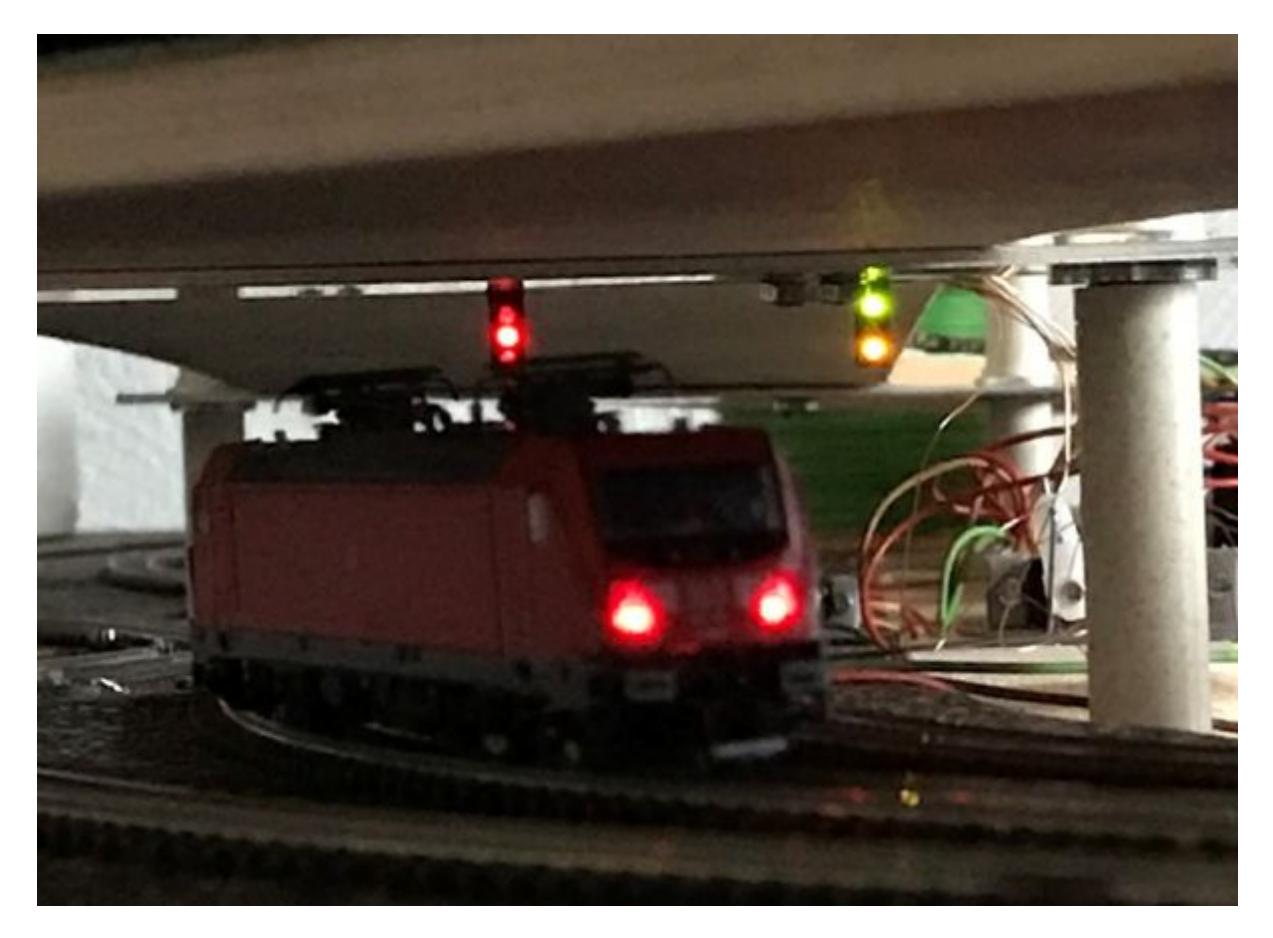

Ja auch so etwas kann man sich recht einfach selbst gestalten. Hier einmal mein Ansatz dazu:

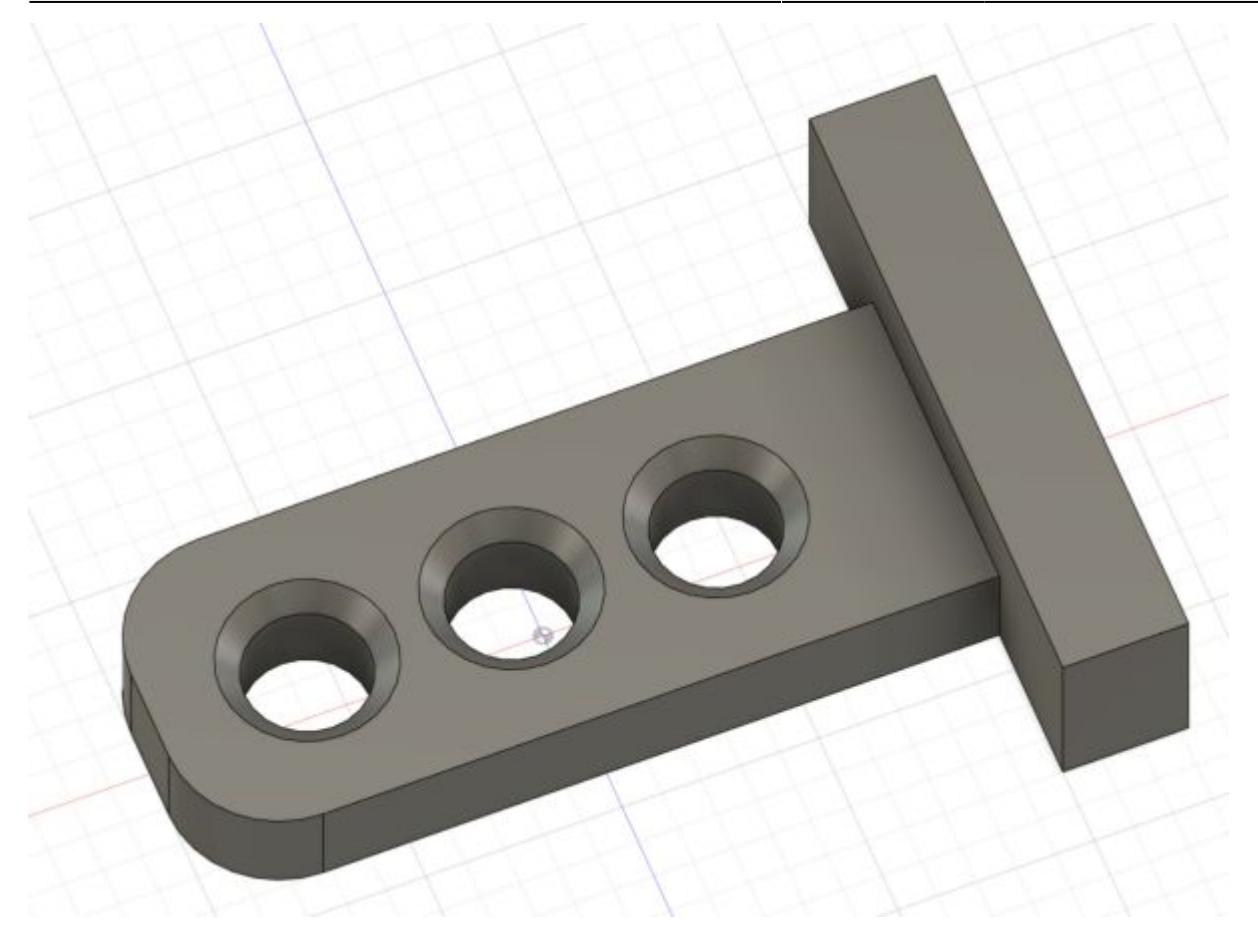

signal 2 und 3fach.zip

Das Signal für die Spur N hat hier die Größe von 11,6x8mm. Der Signalkörper ist 4mm breit und es kommen hier SMD-LED in der Baugröße 0805 zum Einsatz.

In die Absenkungen der Lochbohrungen kommen die LED rein. Geht etwas straff, aber so soll es sein. Dann werden diese dort mit einen kleinen Tropfen Sekundenkleber gesichert und anschließend verdrahtet. Hierfür nutze ich Kupferlackdraht in der Stärke von 0,28mm. Dieser wird nach der fertigen Verdrahtung (gemeinsame Anode = 1 Draht, und die jeweilige Kathode der LED, ein weiterer Draht) entsprechend gekennzeichnet. An die Kathoden-Drähte löte ich den erforderlichen Vorwiderstand (Größe je nach Spannung). Bitte die LED natürlich so ausrichten, dass die gemeinsame Anode stets auf einer Seite ist. Natürlich kann man dies auch anders machen und eine gemeinsame Kathode bilden…∏

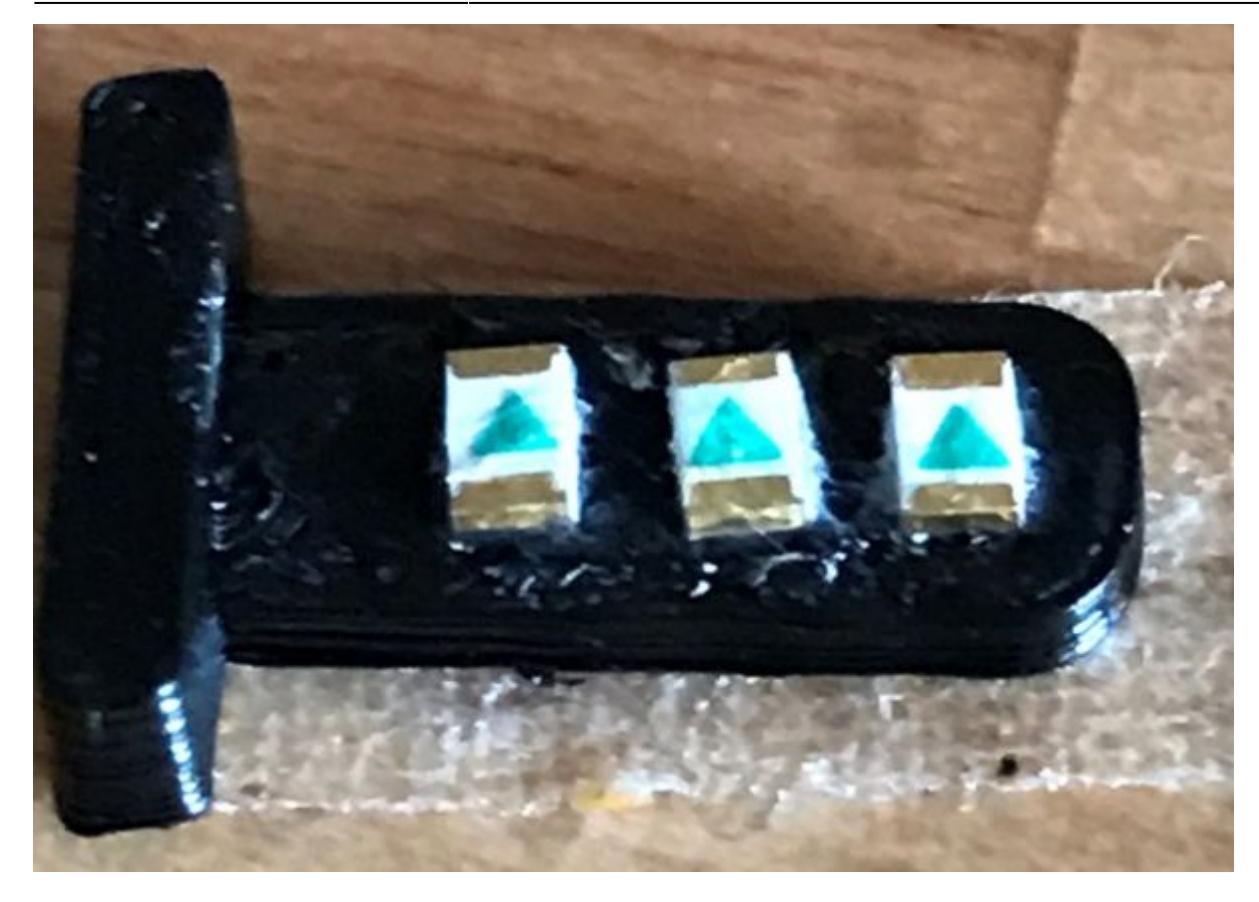

Zum Schluss wird noch einmal alles mit schwarzem Nagellack gesichert, fertig.

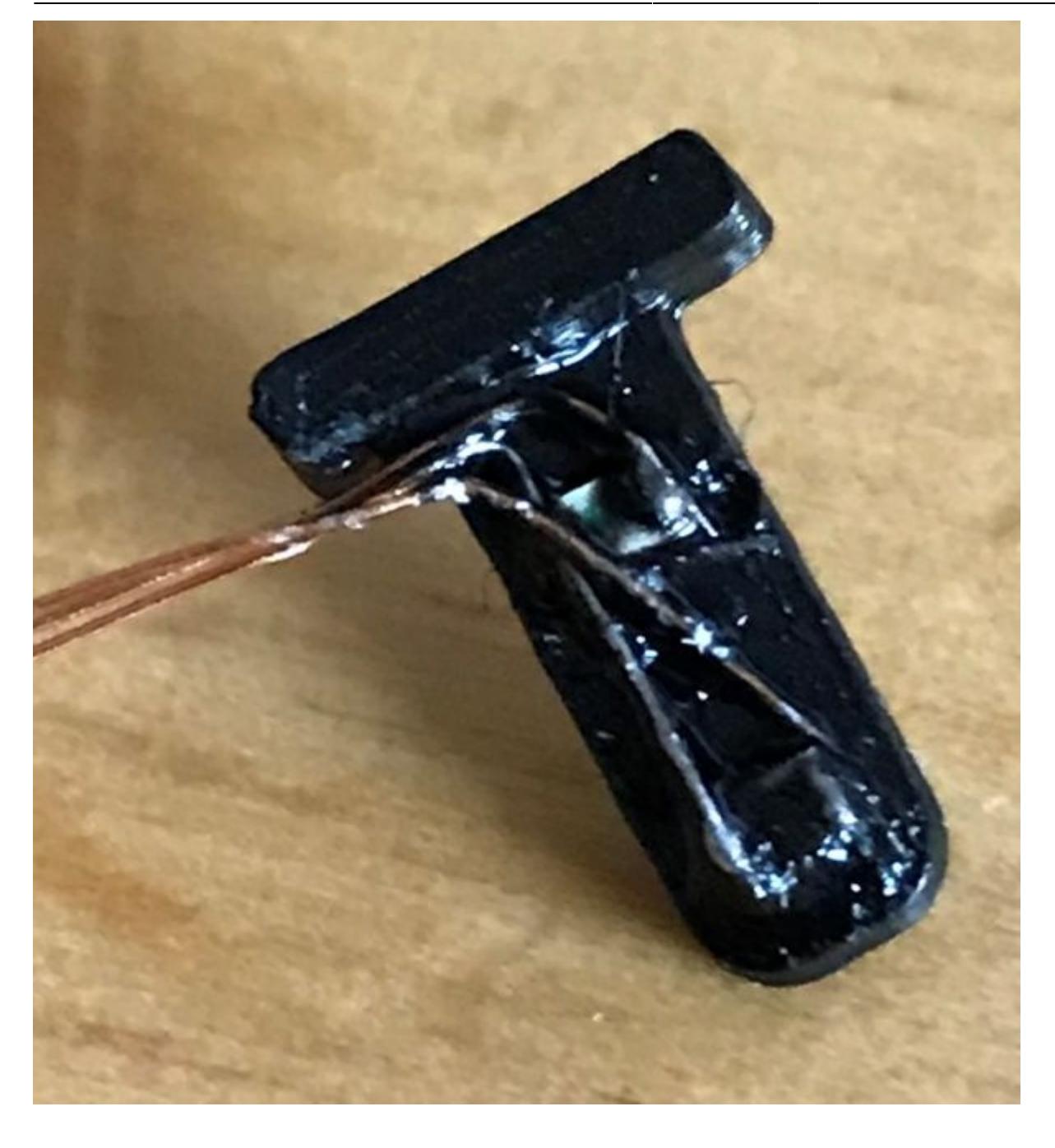

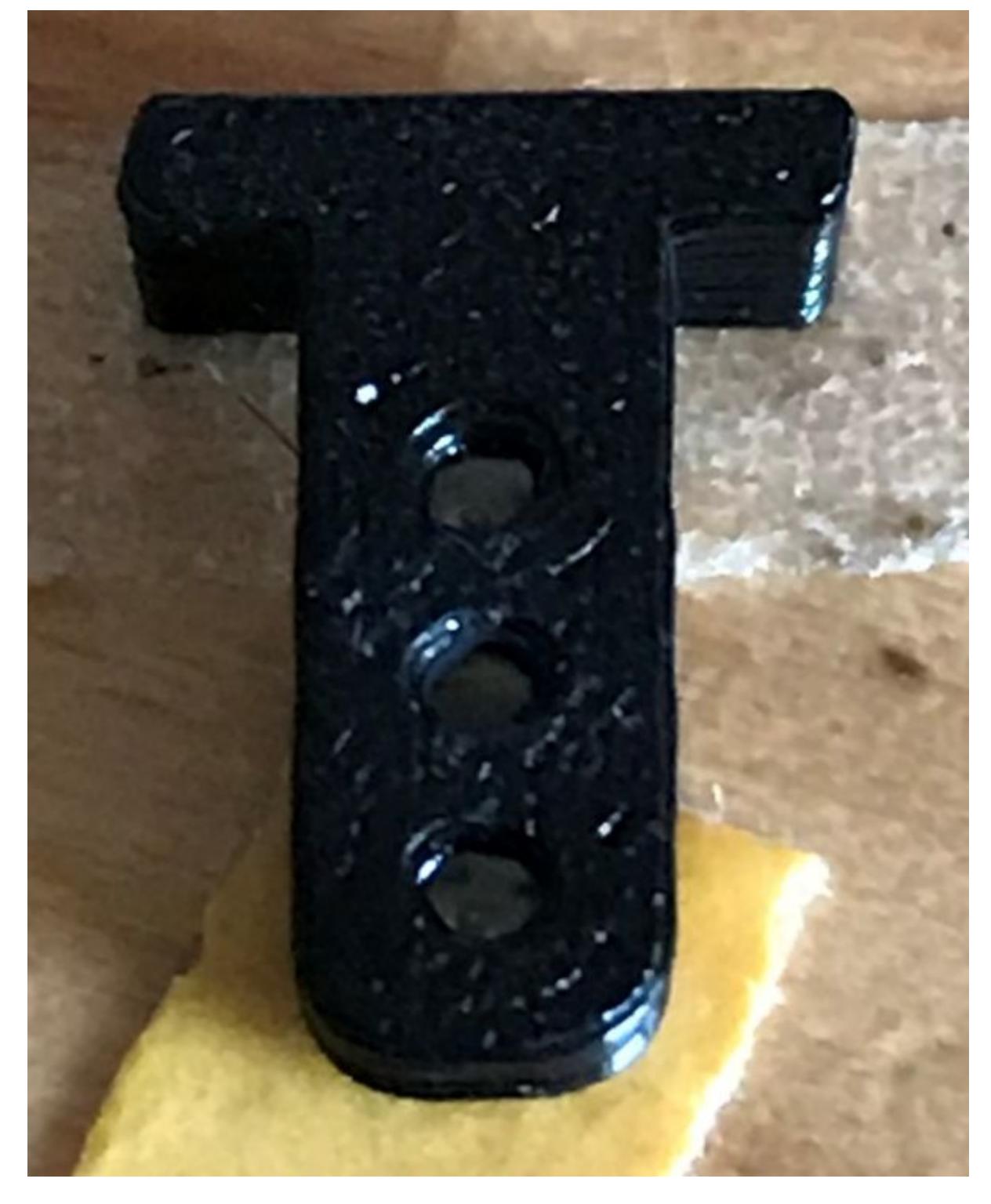

Die fertigen Signale klebe ich dann einfach mit Sekundenkleber (YUKI MODEL) an die Wendel-Decke.

Übrigens, hier noch ein Hinweis von mir:

Hier kann man nicht nur LED's zu recht günstigen Preisen kaufen…

<https://www.shop-ledandmore.net/de/SMD-55/> <https://www.shop-ledandmore.net/de/PCB-Streifen-114.html>

Auch die PCB-Streifen extra dünn finde ich super, z.B. für die Beleuchtung im Eigenbau und anderes mehr…

Das Ganze kann man natürlich auch für H0 haben. Hier habe ich die Datei dazu. Ich habe es so

# ausgelegt, dass man dafür 3mm LED's nutzen kann.

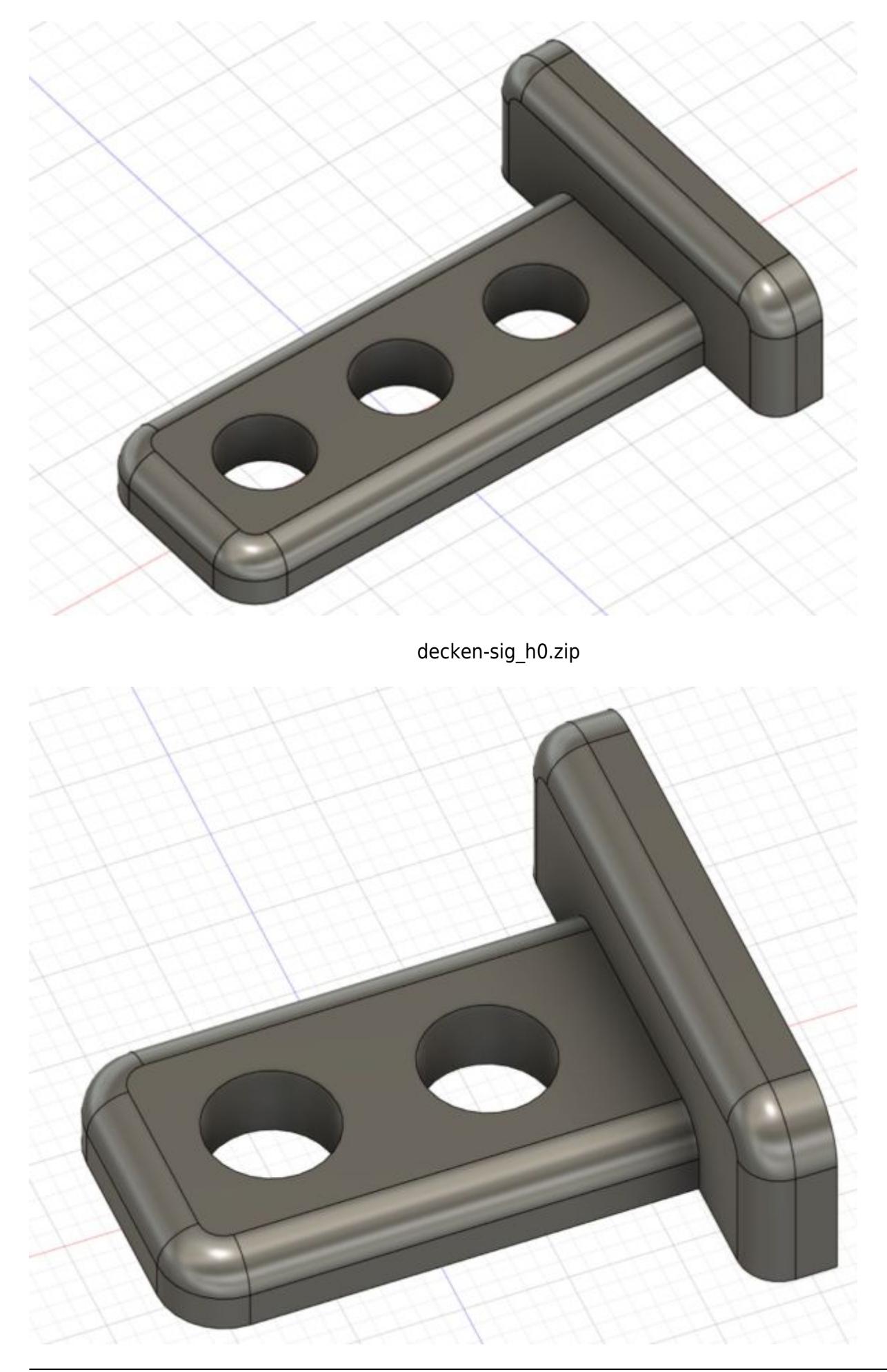

decken-sig\_h0-2.zip

Zum Abschluss muss ich jedoch auch erwähnen, dass man hier bei diesen Maßen etwas besser fährt, wenn der Ausdruck mit einer 0,3 oder 0,25mm Düse im FFF-3D-Druck erfolgt. Oder man wechselt gleich zur SLA-Technologie. Er würde dann deutlich "sauberer" werden. Daher ja auch meine Anregung, diesen Signalkörper im Wendel zu verwenden, dann sieht man diese Feinheiten nicht. (bezogen auf Spur N)

Bitte aber auch bedenken, die SLA-Technik ist für die Feinheiten mit Sicherheit deutlich besser, mehr aber auch nicht.

## **Platinenhalterungen mal etwas anders...**

Bisher habe ich meine Platinen durch Schrauben und Abstandshalter an der Modellbahn befestigt.

Hier mal ein anderer Vorschlag, welcher aus meiner Sicht, nicht ganz uninteressant sein dürfte. So, kann man z.B. die Platinen mit dem Platinenhalter verschrauben und diesen dann an der Anlage befestigen. Sollte jetzt mal eine Platine gewechselt werden müssen, kein Problem, einfach die Schrauben für die Platine lösen und Platine austauschen. Der Halter verbleibt dabei an der Anlage.

Hier die Anleitung mit Bild dazu:

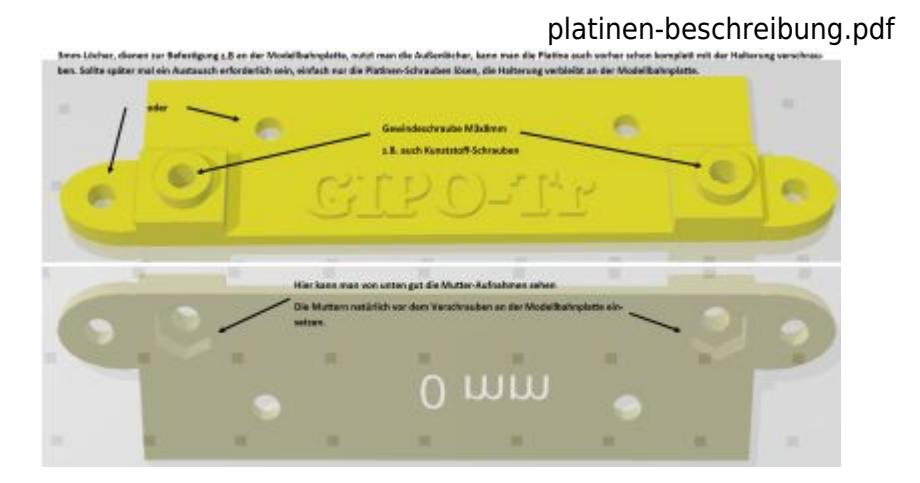

Hier der Überblick zu den Platinenhaltern:

platinenaufzaehlung1.pdf

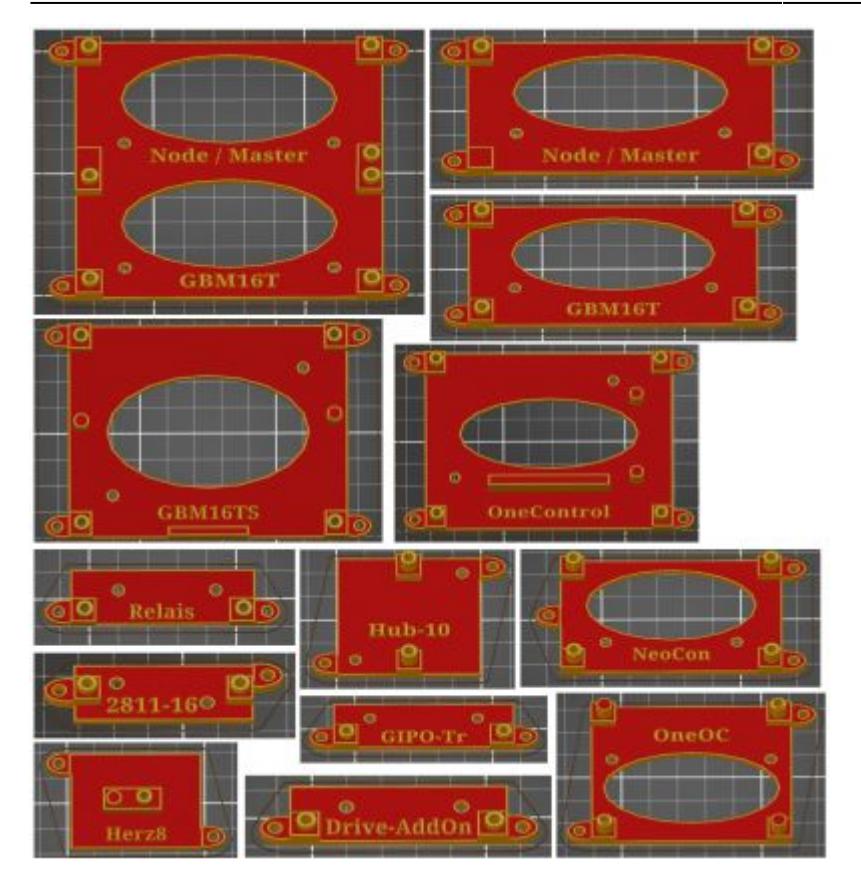

platinenaufzaehlung2.pdf

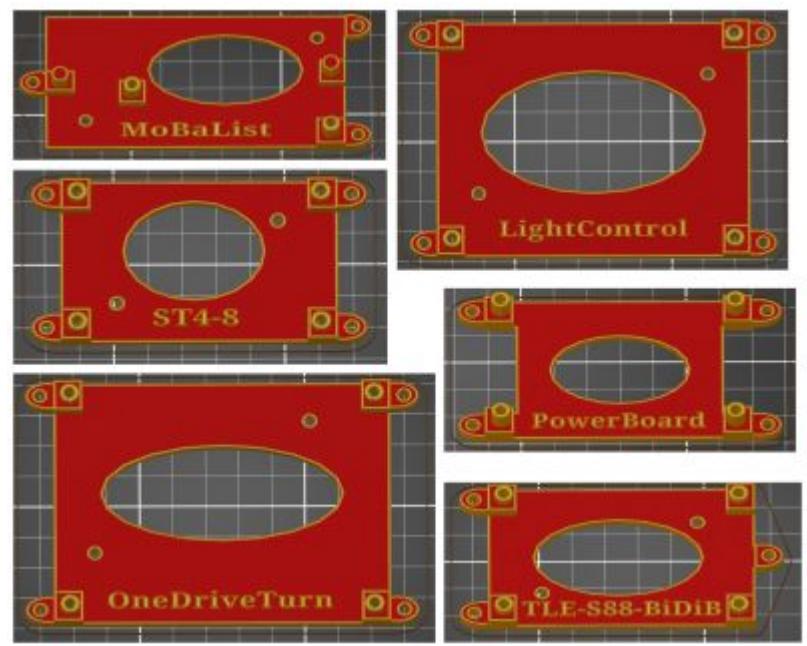

Hier die jeweiligen -.stl-Dateien dazu:

## **GBMboost**

master-8.zip

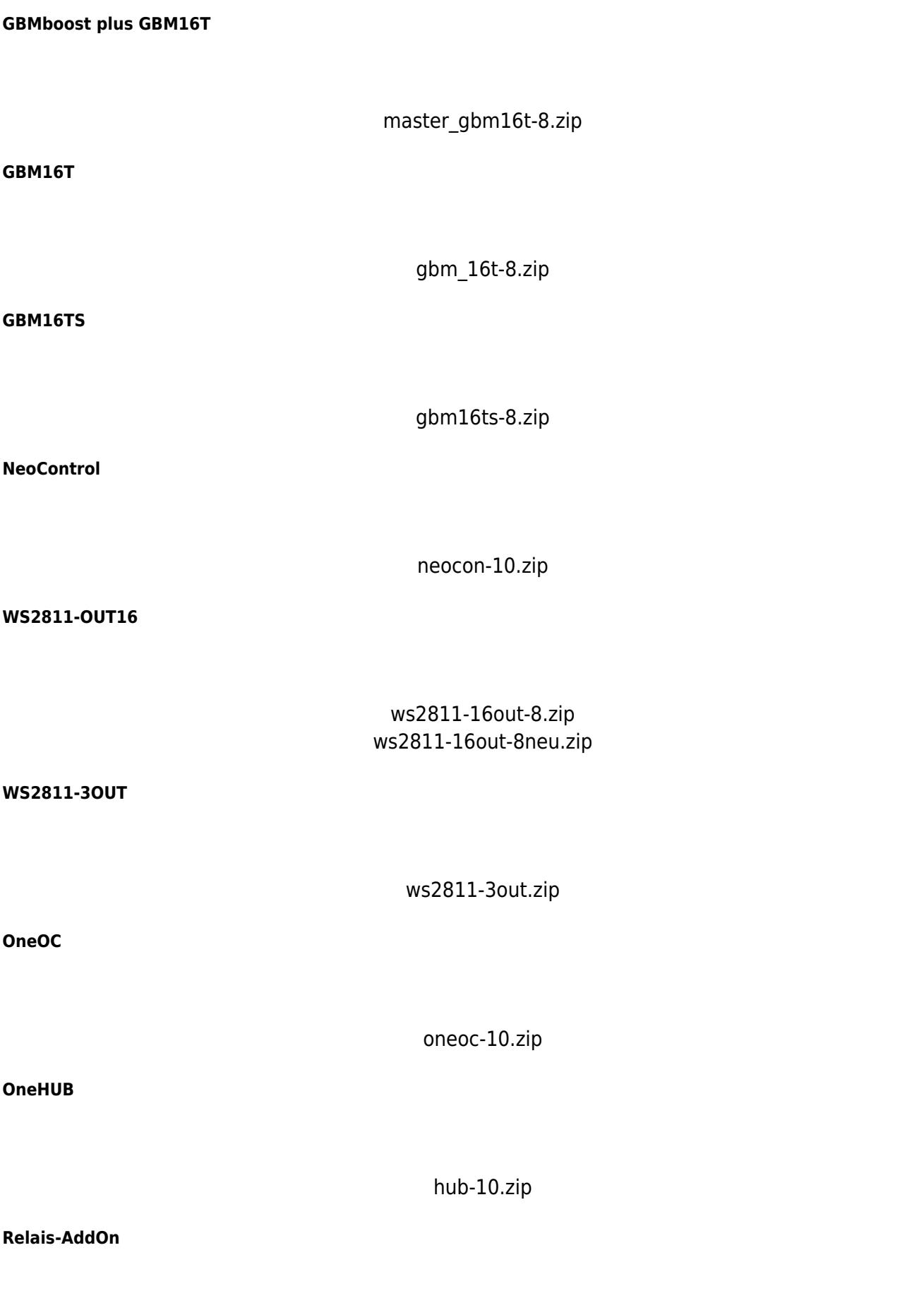

relais\_addon-8a.zip

### **GIPO-Addon**

gipo-treiber-8.zip

## **DriveAddon**

drive-addon-8.zip

onecontrol.zip

onedriveturn-8.zip

### **OneControl**

#### **OneDriveTurn**

**ST4**

st4-8.zip

#### **ST4 mit Zusatzrelais (siehe kleine Relais-Platine, etwas weiter unten)**

st4-8 mit 8 relais.zip

herz8-8.zip

### **Hez8Addon**

**LightControl**

lightcon-8.zip

#### **MoBaList (SMD)**

mobalist.zip

#### **LED-IO24**

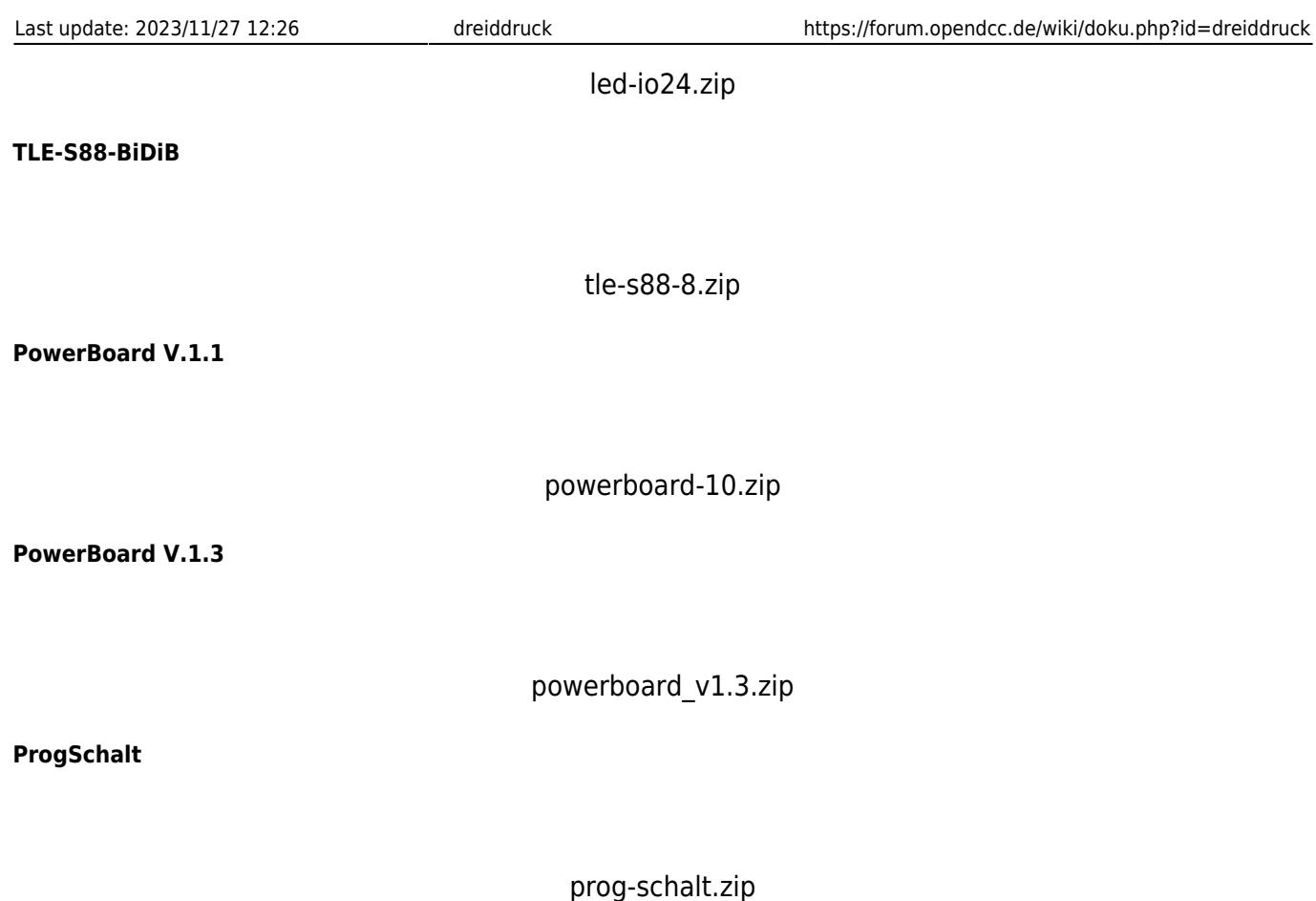

Die Öffnungen in den Halterungen dienen nur zur Filament Ersparnis und natürlich zur Druckzeit Reduzierung.

## GBM16-DC/DC separat (von "ottochen" zur Verfügung gestellt)

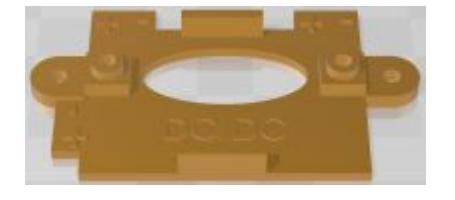

gbm\_dc\_dc.zip

**OneIF-DMX (von "ottochen" zur Verfügung gestellt)**

oneif\_dmx\_v1.zip

Herr Kufer hat noch so eine kleine Relais-Platine entwickelt, nur 13x40mm.

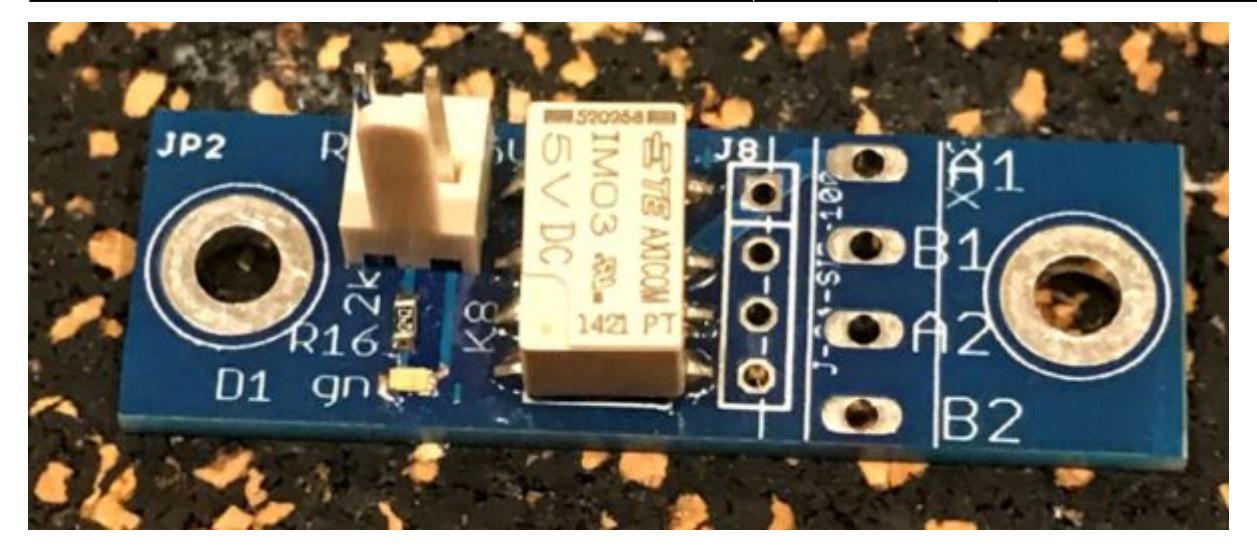

Diese kann z.B. in Verbindung mit der ST4 genutzt werden. Auch dafür habe ich hier eine kleine Halterung entworfen:

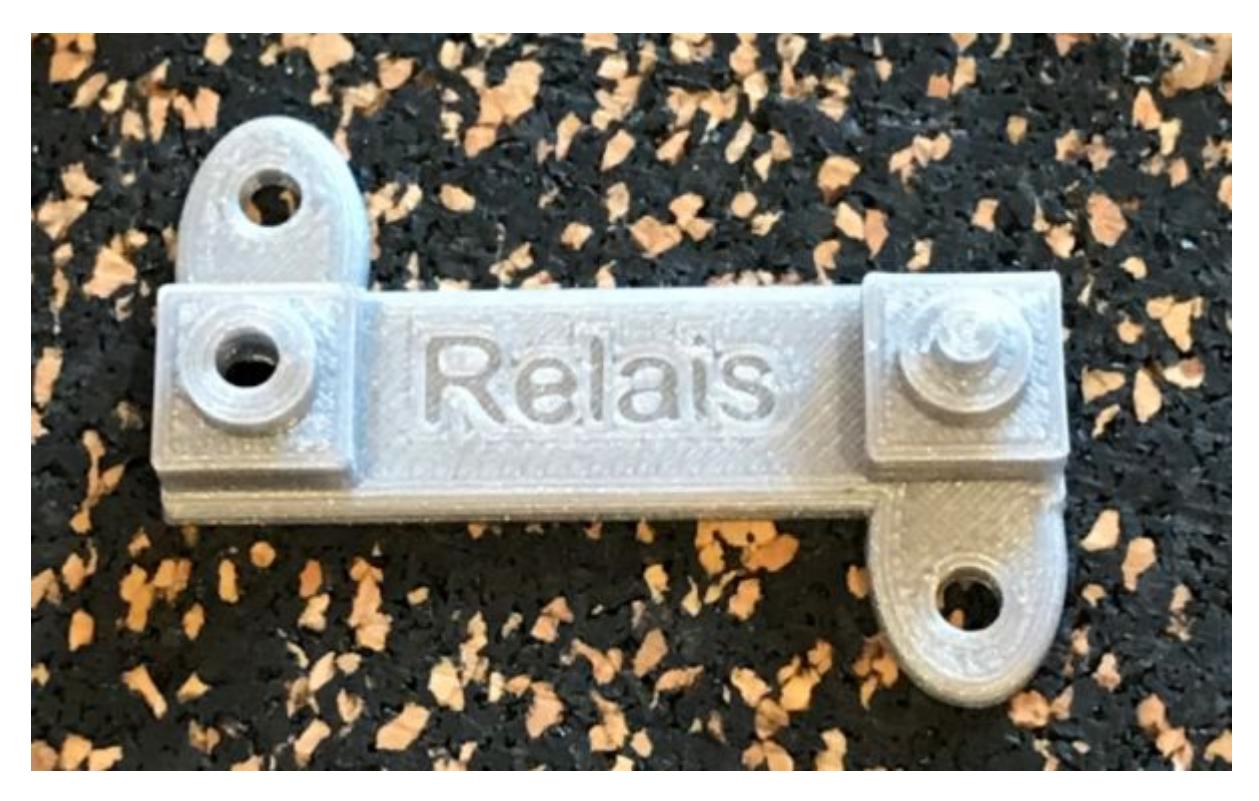

einzelrelais.zip

na und das Ganze mal für 2 Platinen:

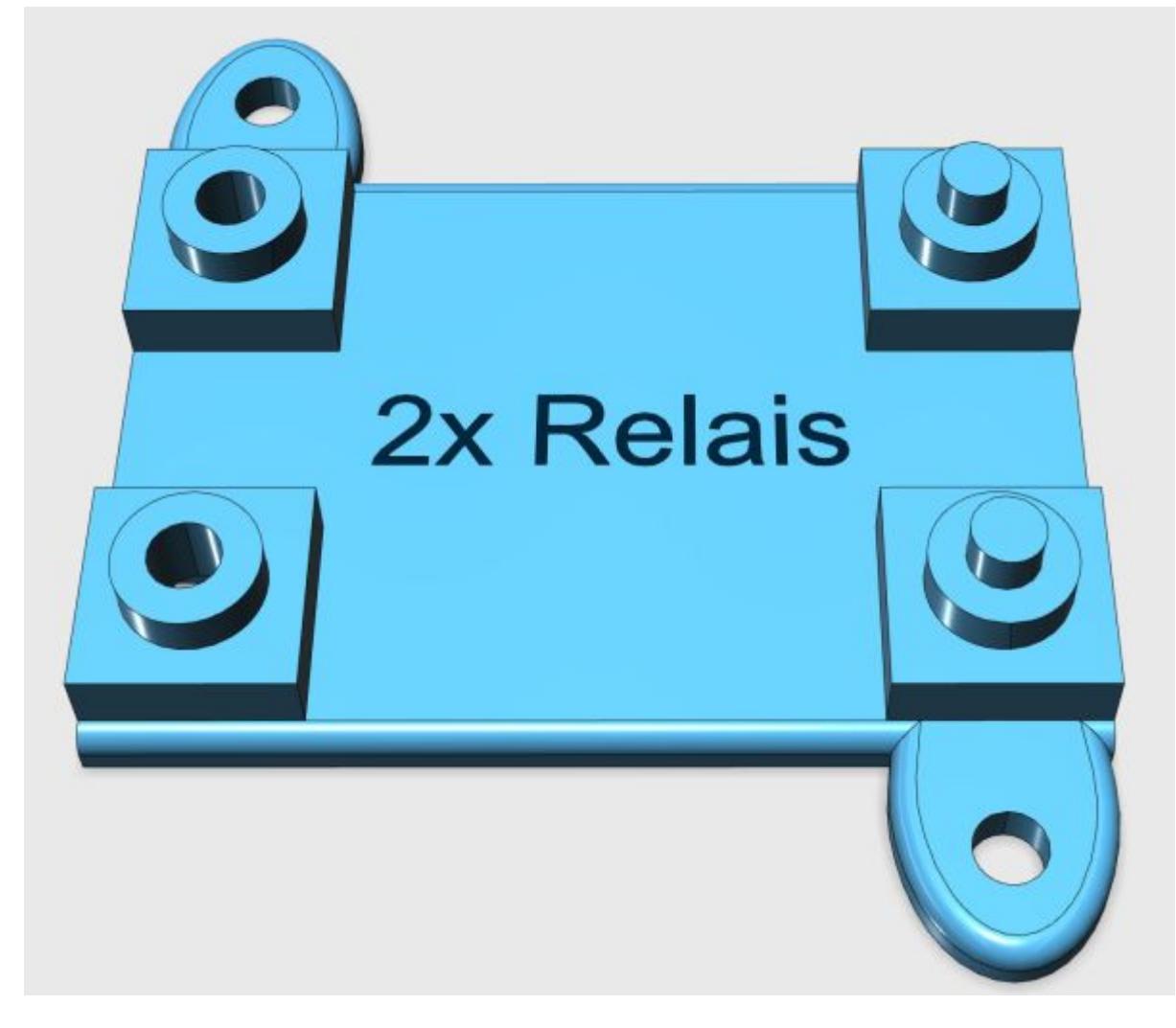

2x\_einzelrelais.zip

# **Servo-Halterung für den ES9051**

Hier meine Servo-Halterung für den Digital-Servo ES9051 von EMAX.

Dieser Servo ist aus meiner Sicht sehr gut verwendbar, da ich bisher noch kein "Einschaltruckeln" bei diesem Servo festgestellt habe. Auch die Größe ist natürlich ideal und die Kraft reicht für das Weichenstellen in Spur N auf jeden Fall...<sup>[]</sup> und sollte auch für Spur H0 ausreichend sein (habe ich aber nicht getestet).

Zum Einsatz kommen hier natürlich auch wieder die Schrauben, welche beim Servo mitgeliefert werden. Die Servo-Bodenplatte sollte dann mit 2mm Holzschrauben auf bzw. an der Modellbahnplatte befestigt werden. Falls hier jemand diese Schrauben nicht besorgen kann, einfach bei mir melden, ich schicke euch dann die Adresse dazu oder halt einfach im Internet danach suchen, geht schneller.

Noch ein Wort zu den Unterflur-Halterungen. Die Modellbahn-Plattendicke ist für diese Halterung flexibel wählbar. Man muss dann nur (je nach Spurgröße, eine Bohrung setzen (z.B. für Spur N 5 oder 6mm). Dort den Stelldraht nach oben zur Weiche führen und schon ist alles fertig. Der Stelldraht (0,8mm) selbst wird durch die Servo-Bodenplatte sehr gut geführt. Auch hier kann man dann selbst wählen (je nach Platzbedarf) ob man diesen links oder rechts nutzen möchte. Die kleinere Halterung ist für den normalen Betrieb ausgelegt, also nicht Unterflur.

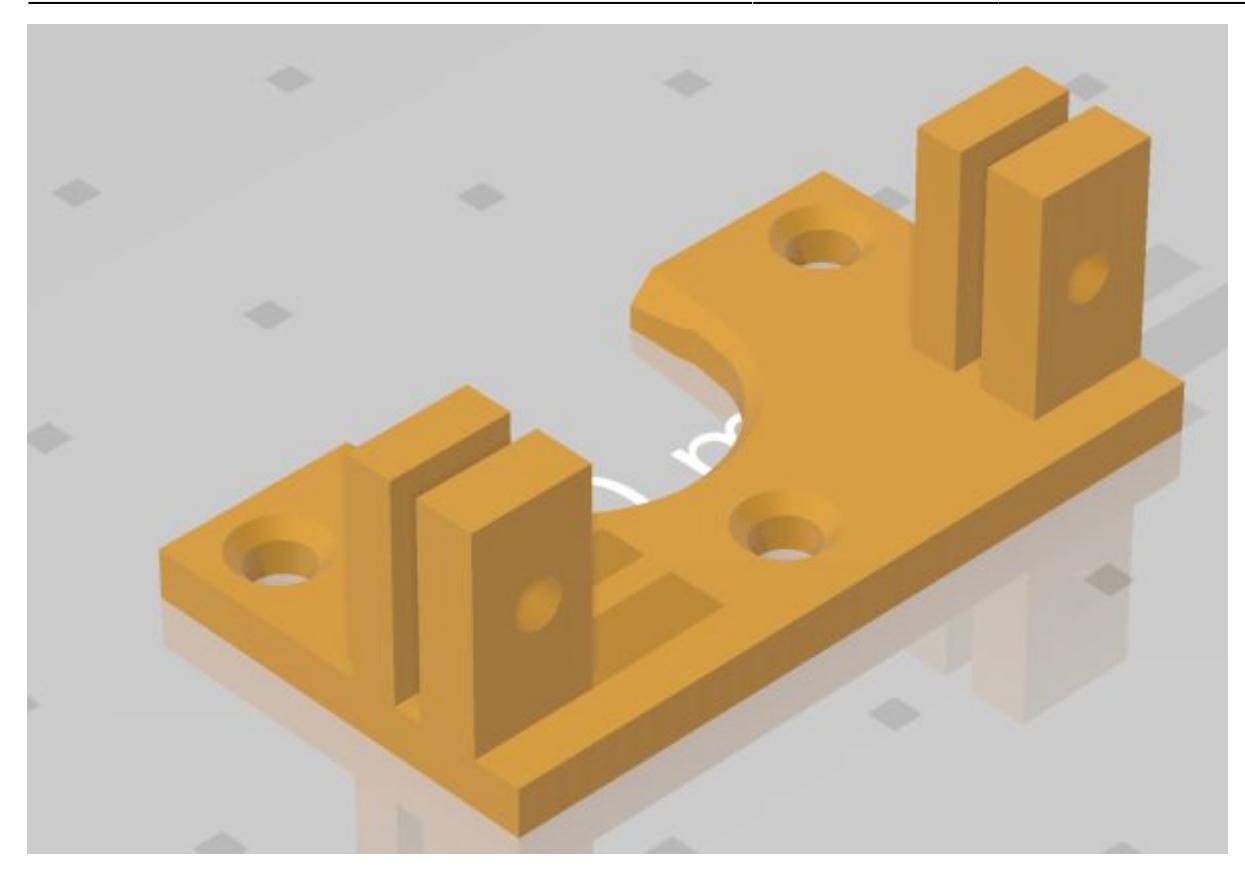

es9051\_neu.zip

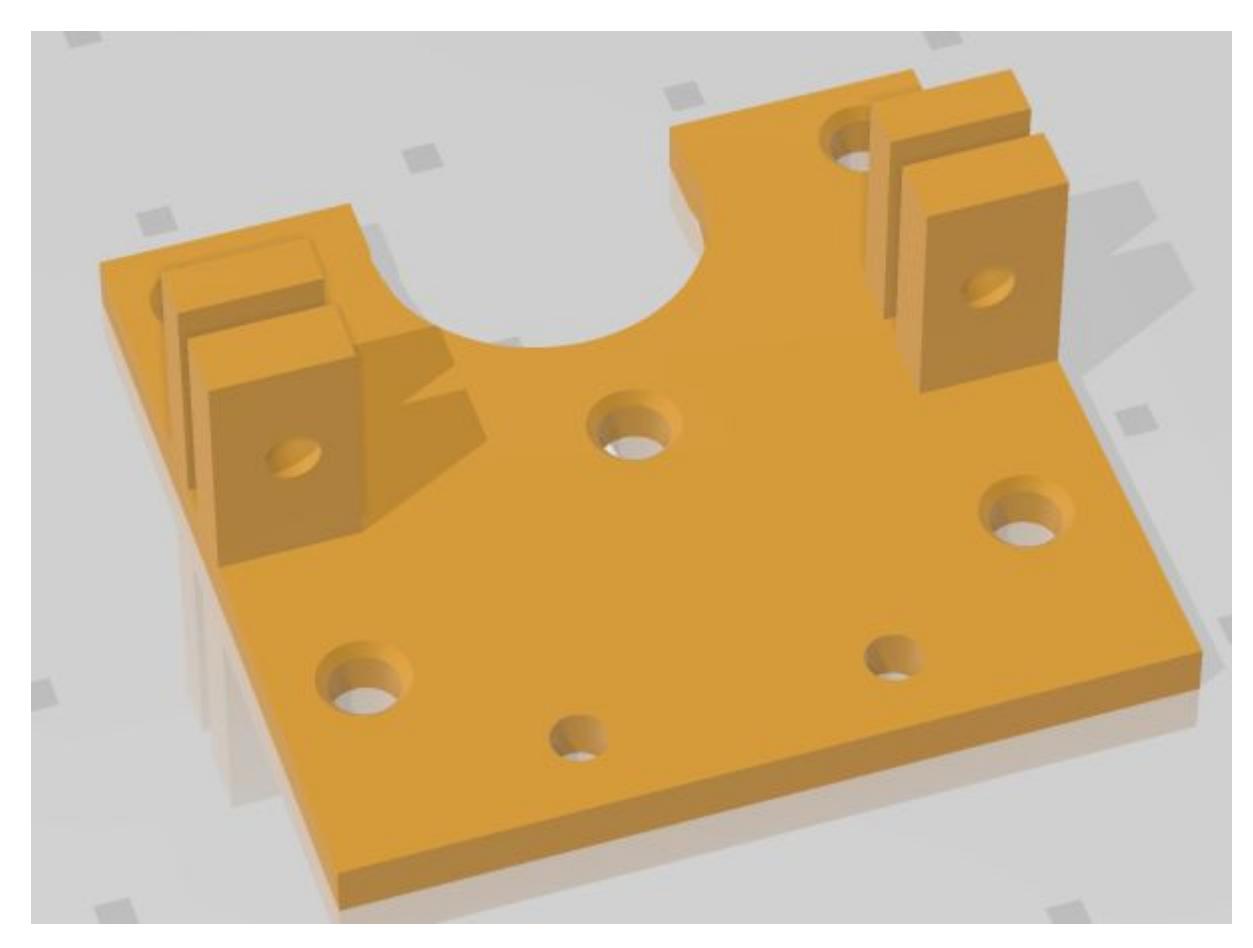

es9051\_unterflur-neu.zip

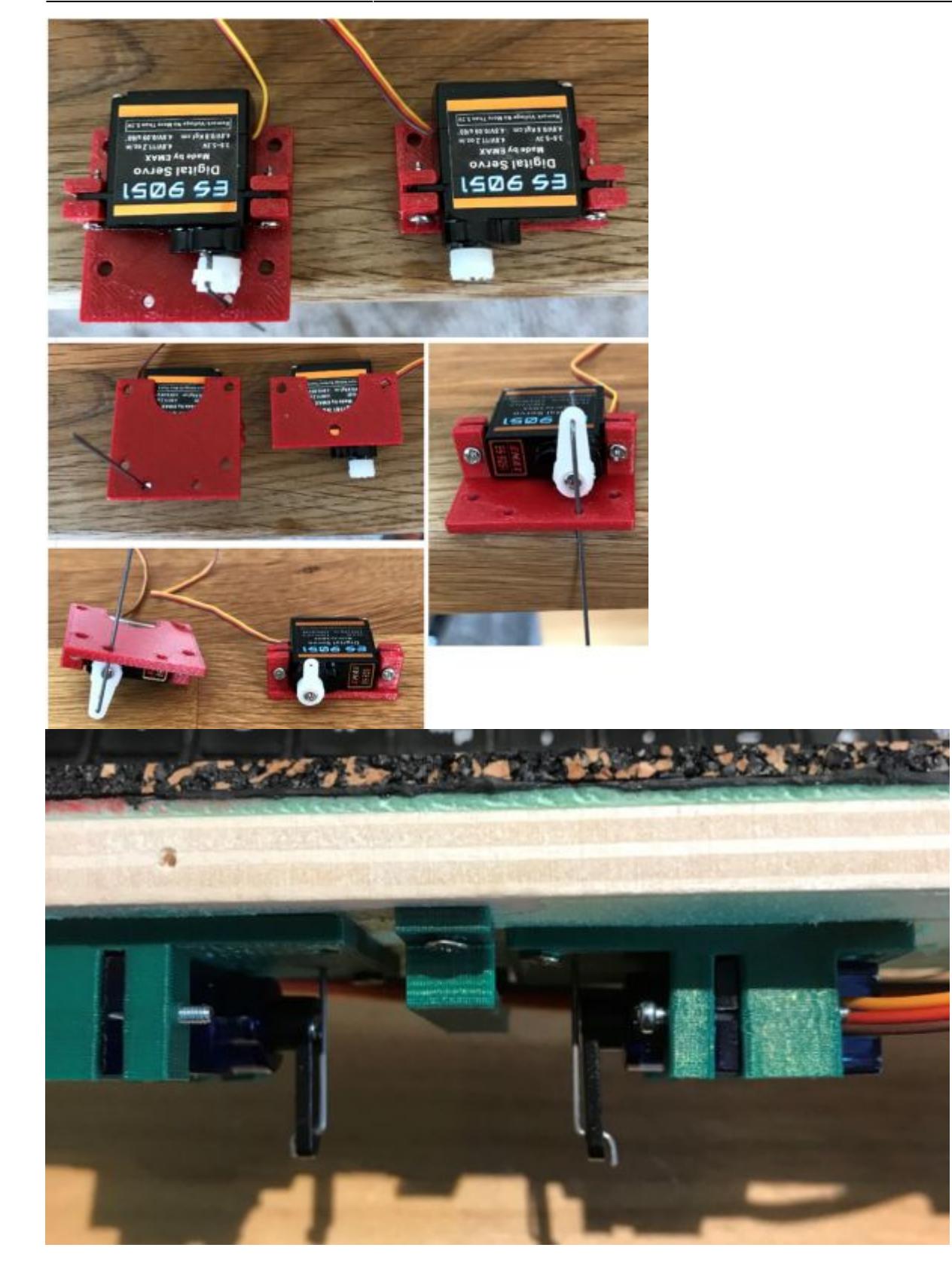

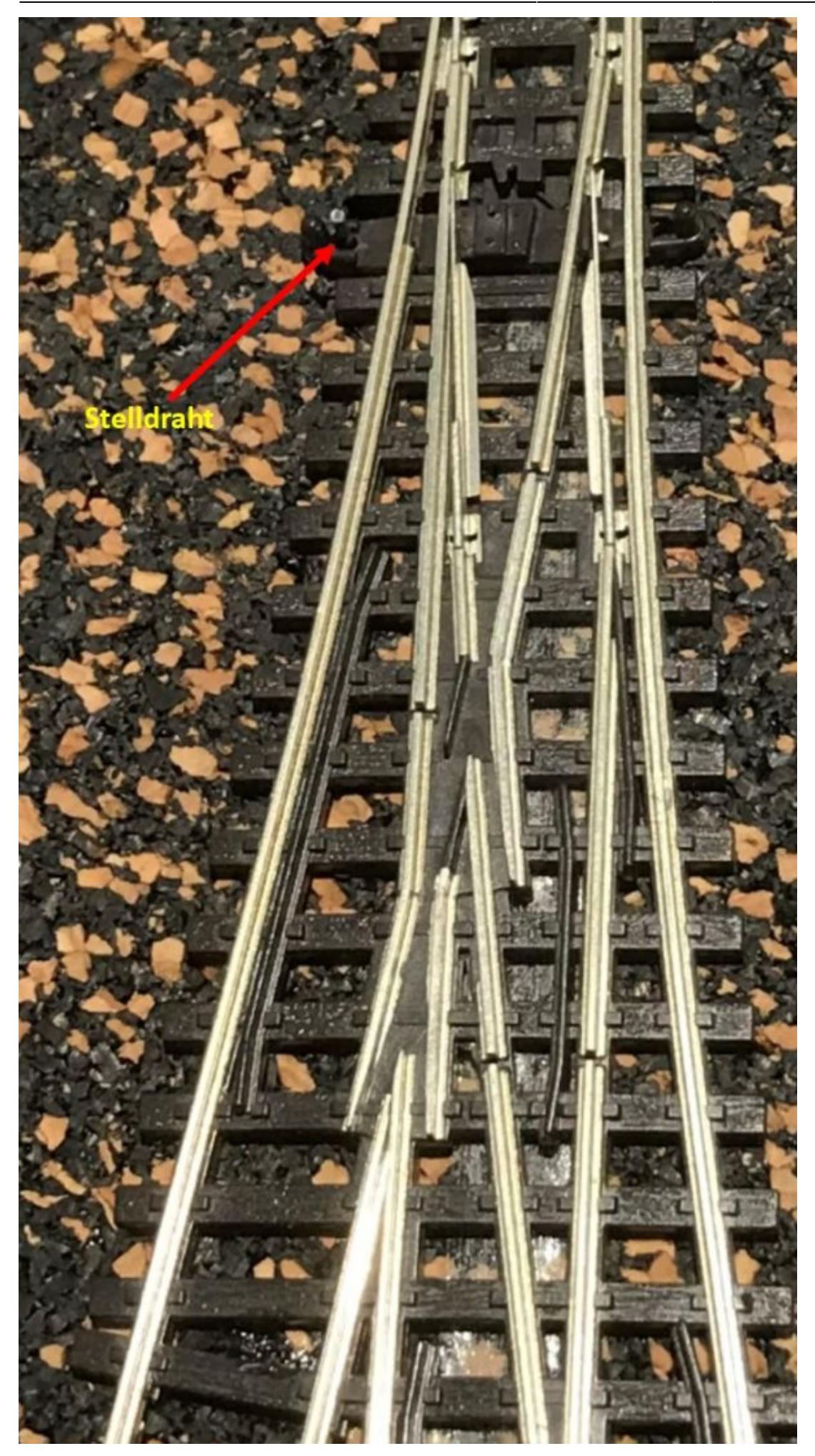

BiDiB Wiki - https://forum.opendcc.de/wiki/

# **Servo-Halterung für den Tower Pro SG90 Analog / SG90 Digital / SG92R Digital**

Hier meine Halterungen für die oben benannten Servo. Für die Passgenauigkeit der Nachbauten dieser Servo kann ich nicht garantieren, einfach mal probieren …

Die Servo werden mit den mitgelieferten längeren Schrauben an der Halterung befestigt. Ansonsten, siehe Bilder oben.

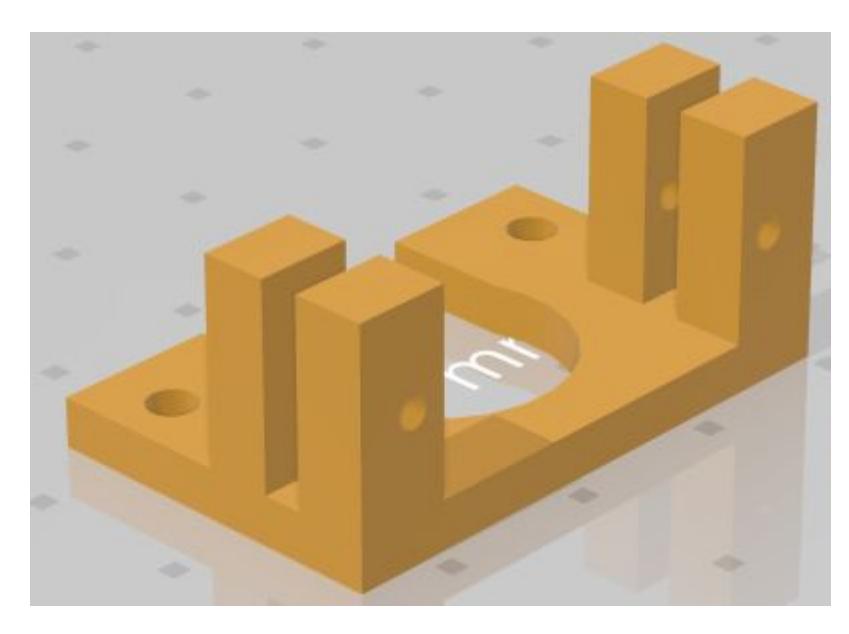

servo9g\_offen.zip

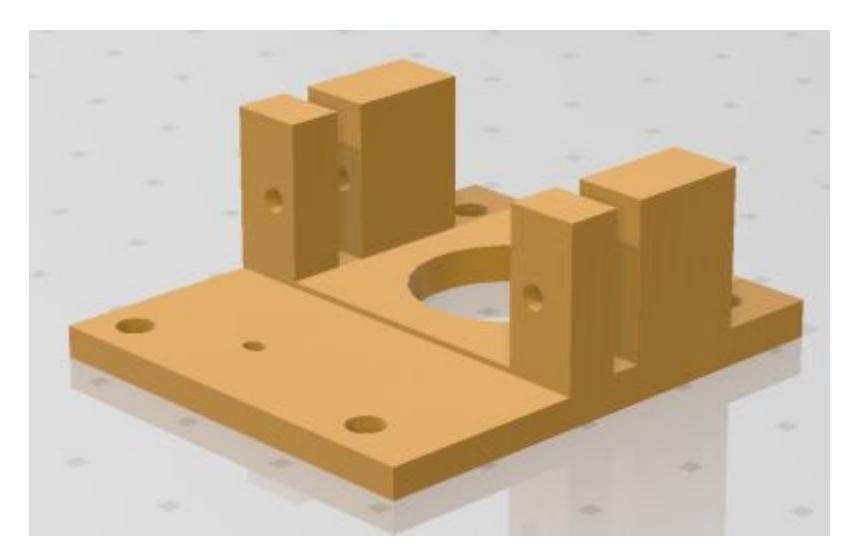

servo9g\_u\_kurz.zip

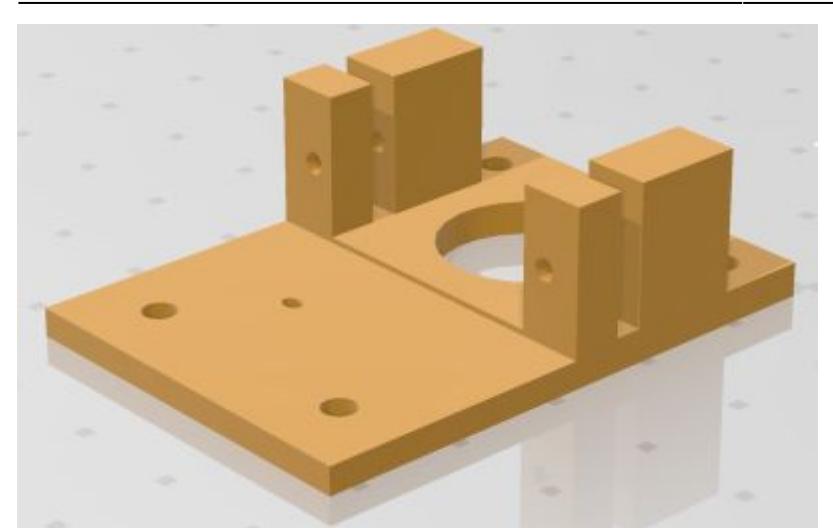

servo9g\_u\_lang.zip

Hier mal noch eine andere Variante. Es wird ja behauptet man kann den Servo ja nur wie schon hier gezeigt befestigen. Nun, dies glaube ich nicht, daher hier ein anderer Vorschlag von mir:

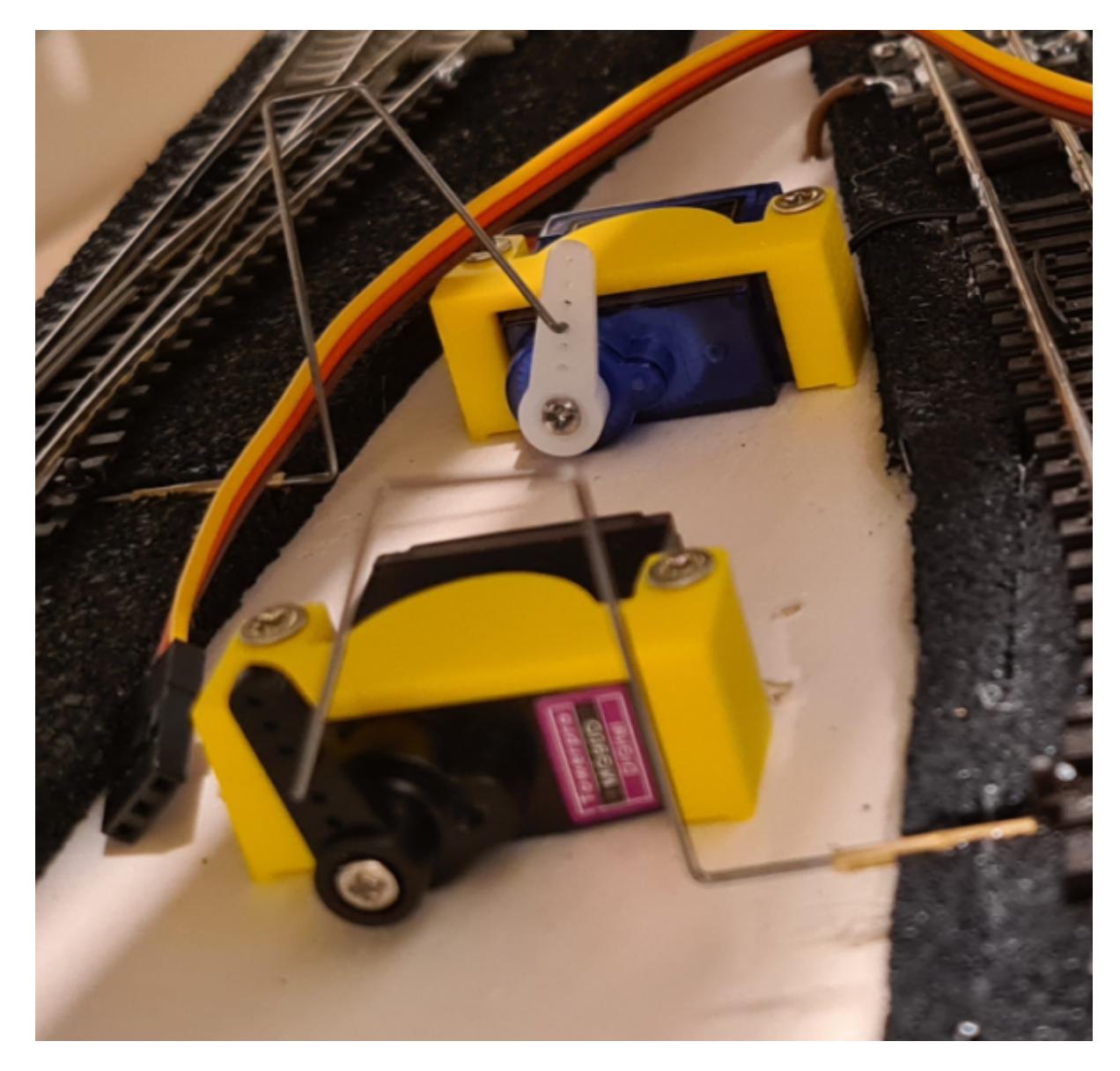

servo9\_v2.zip

Wer also sehen will wie es genau geht, muss die Halterung schon ausdrucken…,oder sich die stl-Datei genauer ansehen. Bei dieser Halterung für den Servo kam es mir auf sicheren Halt und Platzeinsparung an. Probiert es einfach mal aus, es lohnt sich… Ist echt gut z.B. im SBhf-Bereich. Man kann ihn aber auch über Kopf einbauen als Unterflur, geht einwandfrei…

Ach und hier noch ein Vorschlag, wer will der kann auch oben drauf den LCsenor befestigen. Wenn es dafür Interesse gibt, lasst einfach von euch hören… Dann kann ich die Halterung auch noch schnell dafür anpassen…

# **Gehäuse für den DCC-Pola**

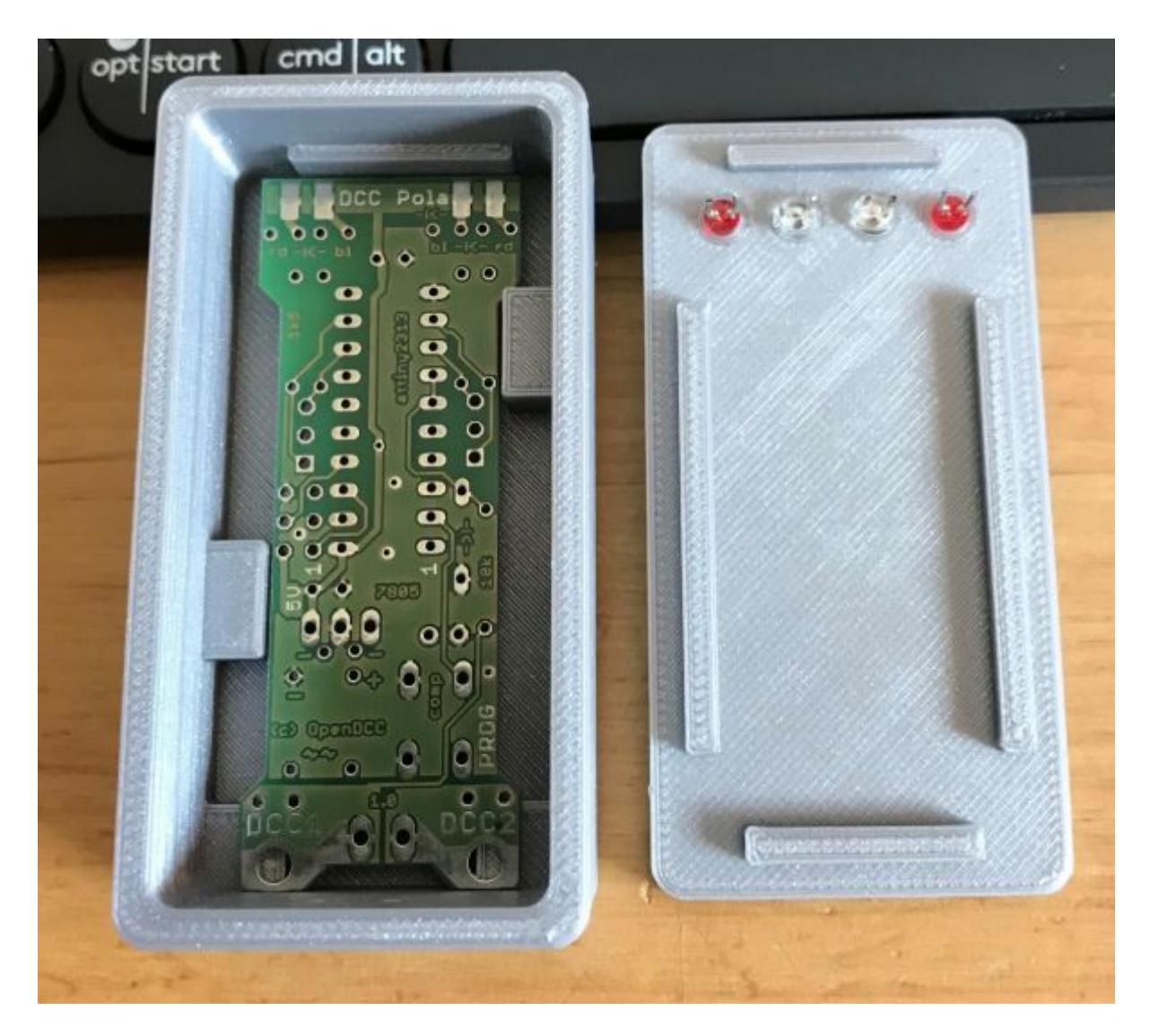

pola\_gross.zip

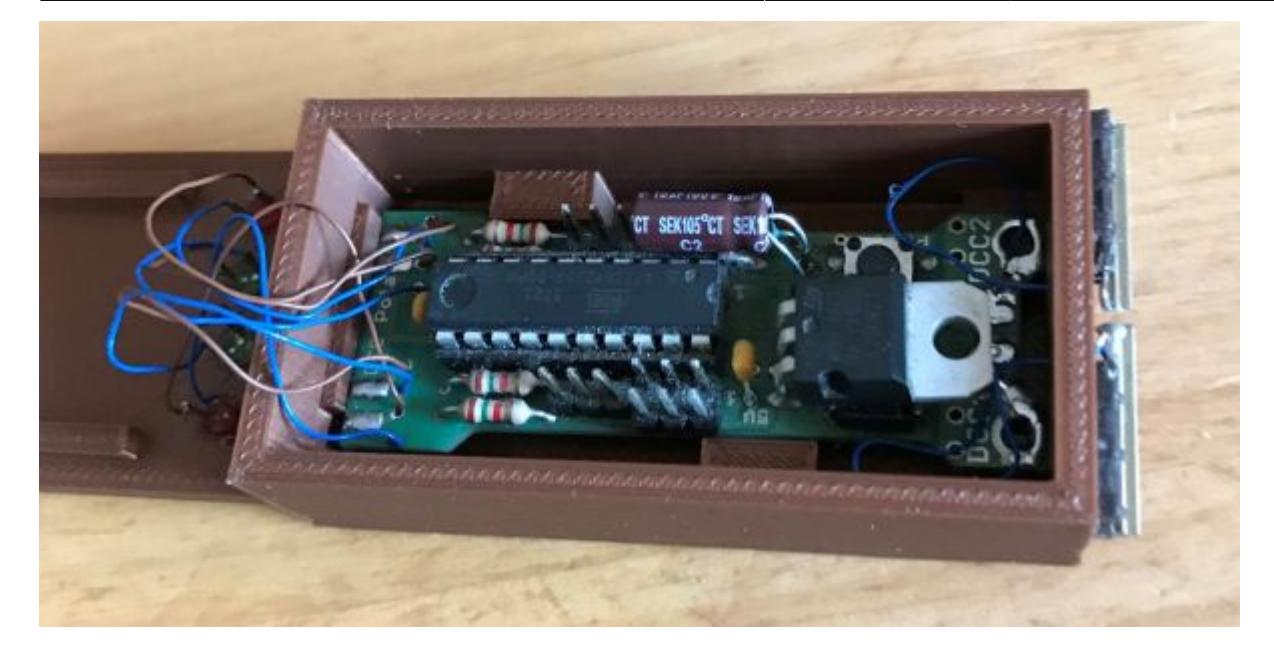

Das Gehäuse ist so aufgebaut, dass der Pola völlig normal zusammengebaut werden kann.

Die LED's werden natürlich nicht direkt auf der Platine bestückt, sondern kommen direkt in den Deckel. Über kleine Drähte erfolgt dann die Verbindung zur Platine.

An der einen Seite kann man Schienenstücke aufkleben und diese dann mit der Platine verbinden. Den Deckel mit doppelseitigem Klebeband sichern, fertig.

## **Steigungskeil für Spur N**

Hier mal etwas ganz Einfaches. Ich glaube aber trotzdem, dass man so etwas auf der Anlage braucht.

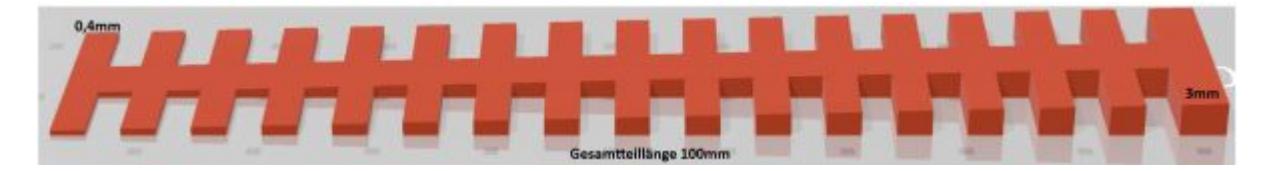

Ich habe den Keil so gestaltet, dass er vorn mit 0,4mm beginnt und dann je nach Wahl am Ende 2,5 oder 3mm hat. Das Teil ist insgesamt 100mm lang.

Hier die beiden .stl-Dateien dazu:

bergkeil\_2.5.zip bergkeil\_3.zip

## **Auffahrt z.B. in einen Wendel**

Diese Auffahrt besteht aus 2 Teilen und beginnt mit 0,5mm bis 4mm und kann dann durch den 2. Keil von 4mm bis 7,4mm erweitert werden. Die Keile haben eine Größe von je 65x120mm . Ideal, wenn man dann z.B. mit 8mm Sperrholz weiter die Steigung gestalten will. Sie sind somit auch nicht nur bei Spur N einsetzbar.

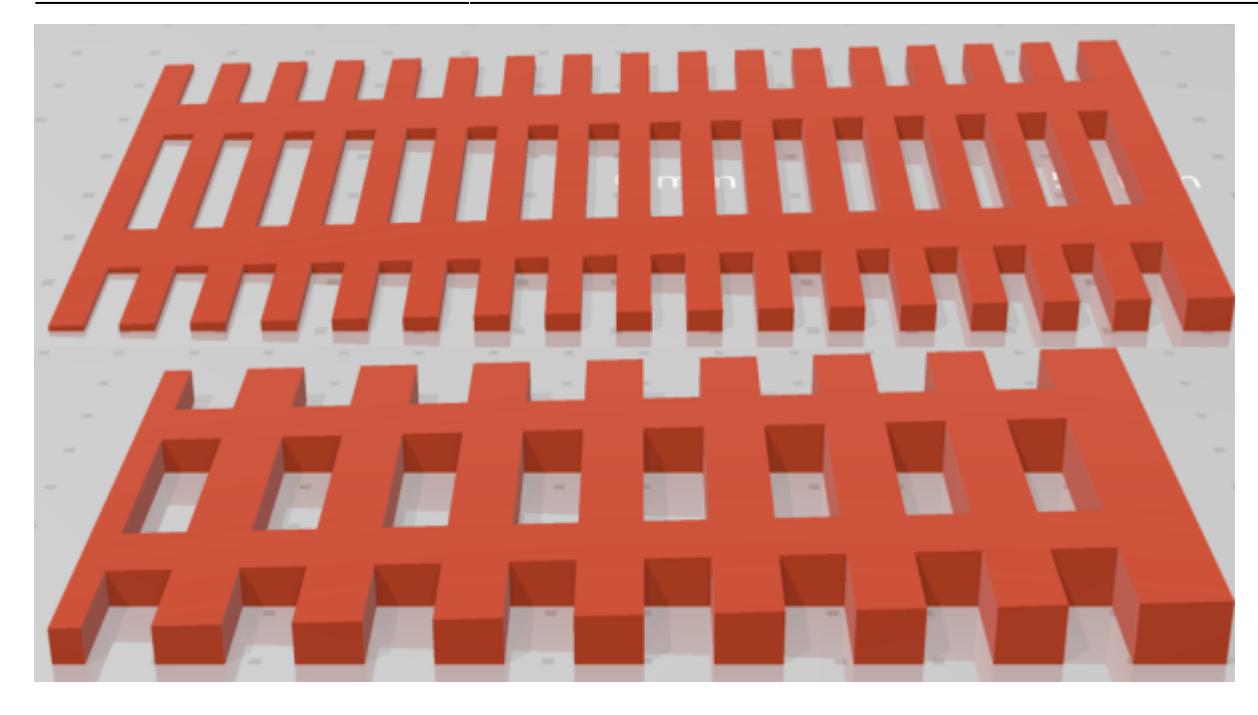

bergkeil.zip

# **Gleisabstandslehren und Anderes**

Es ist schon eine wirkliche Hilfe, wenn man Gleisabstandslehren nutzen kann. Klar kann man sich diese auch kaufen. Für den Neubau meiner Anlage habe ich mir diese jedoch selbst gedruckt.

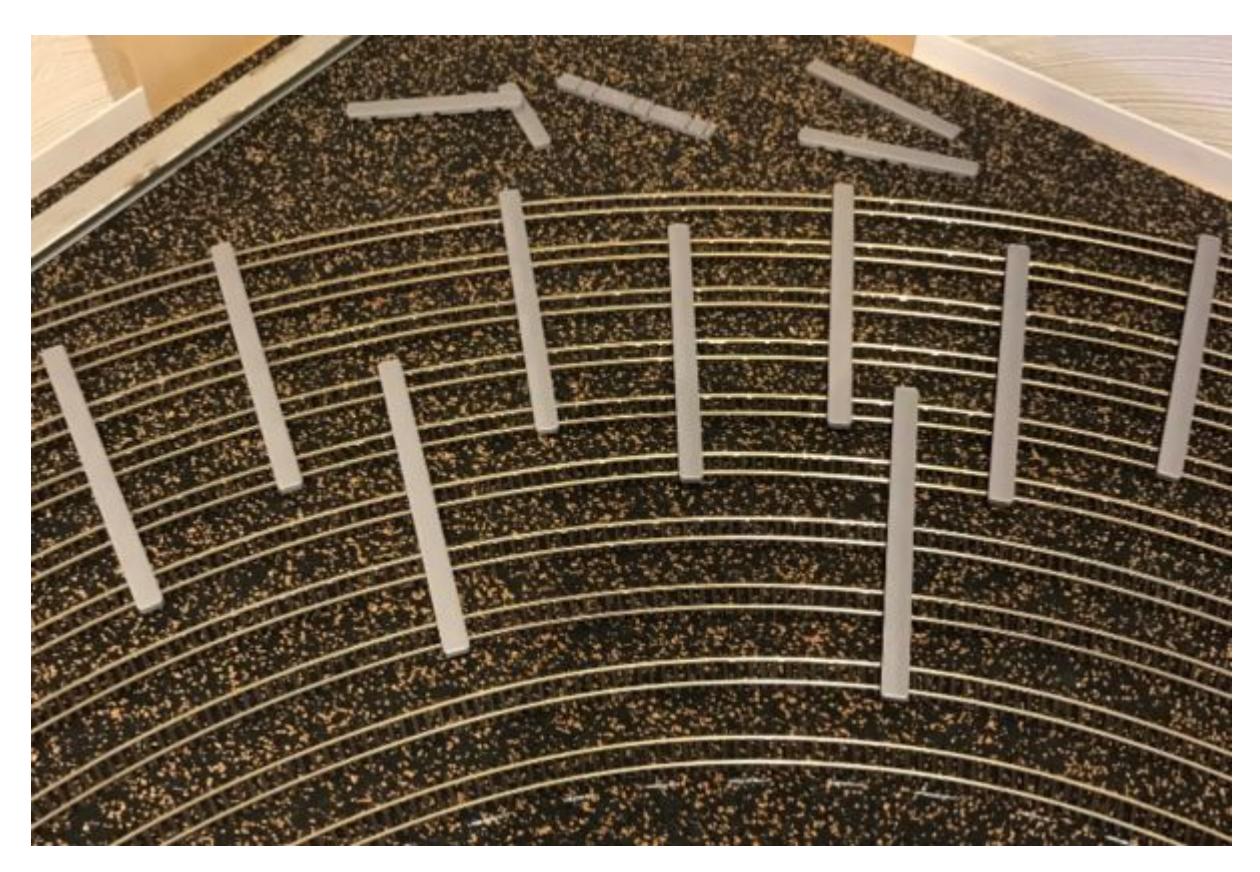

Folgende Abstände habe ich mir dafür geschaffen, sie rasten in die Gleise ein und halten daher echt stabil: 30,0mm 32,0mm 33,6mm 36,0mm Und für den Bahnsteigbereich 48mm.

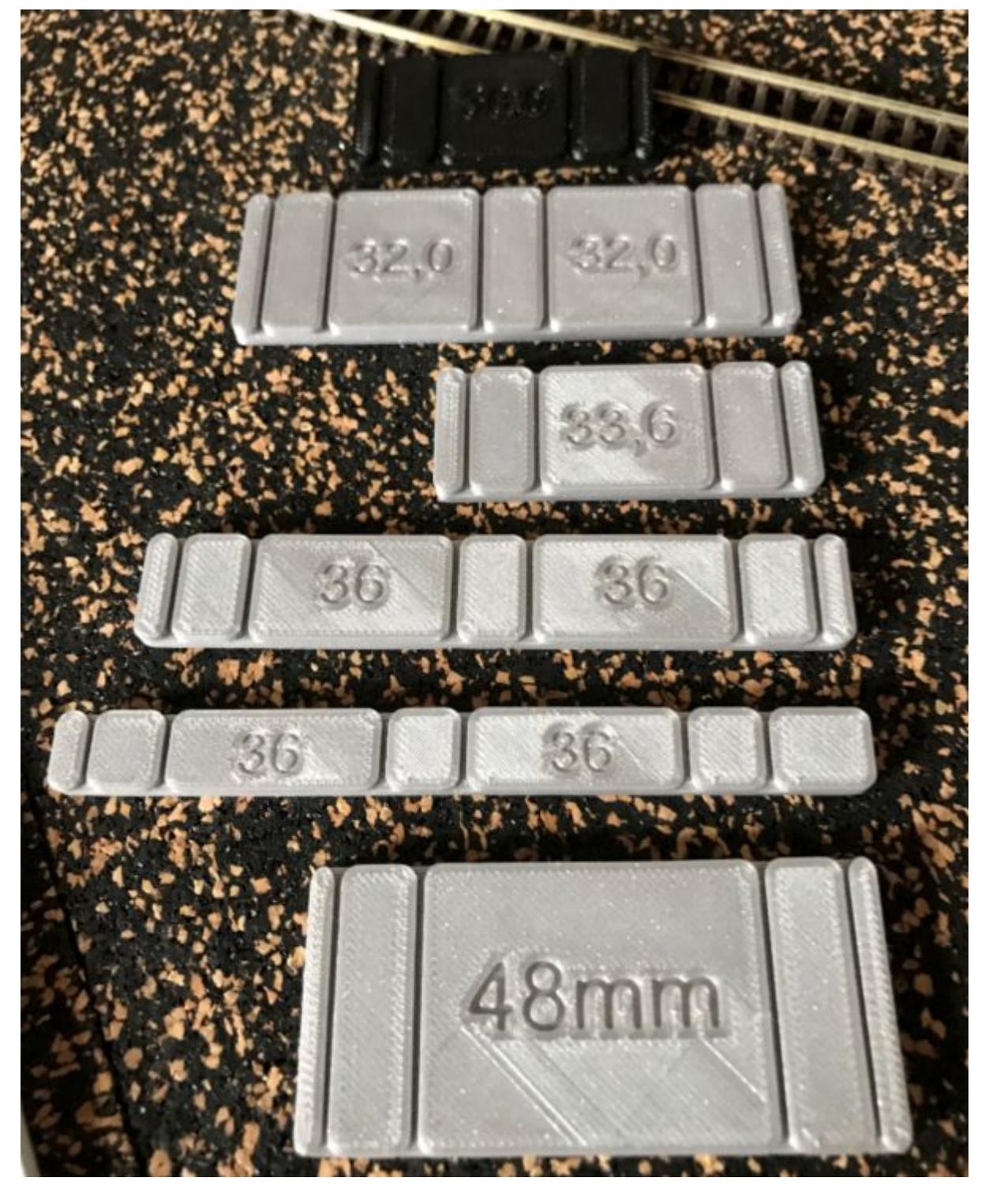

Hier die verschiedenen …stl-Dateien dazu:

bst48\_tief.zip glab36\_3gleisig.zip gleisabstand\_30\_0mm.zip

gleisabstand\_32\_0mm.zip gleisabstand\_33\_6mm.zip

Natürlich kann man sich diese auch für unterschiedliche Abstände machen (also unterschiedliche Abstände zusammenführen in einer Lehre), will aber diesen Bericht nicht unnütz vergrößern…

Falls jemand auch für andere Spurgrößen so etwas haben möchte, kein Thema, mach ich gern, jedoch brauche ich dafür dann ein Stück Gleis in der betreffenden Spurgröße und dann kann ich hier, dies auch für andere Spuren erweitern. Sorry, ich Teste meine Ausdrucke halt immer am direkten Objekt.

Beim Bahnsteiggleis-Abstand von 48mm kann man die Bahnsteige von Faller 222119 super nutzen. Diese habe ich etwas umgebaut und mit LED-Licht versehen. Dafür nutze ich die LED-Größe 0402. Und habe diese direkt unter dem Dach befestigt. Pro Bahnsteigelement reichen 2 LED völlig aus.

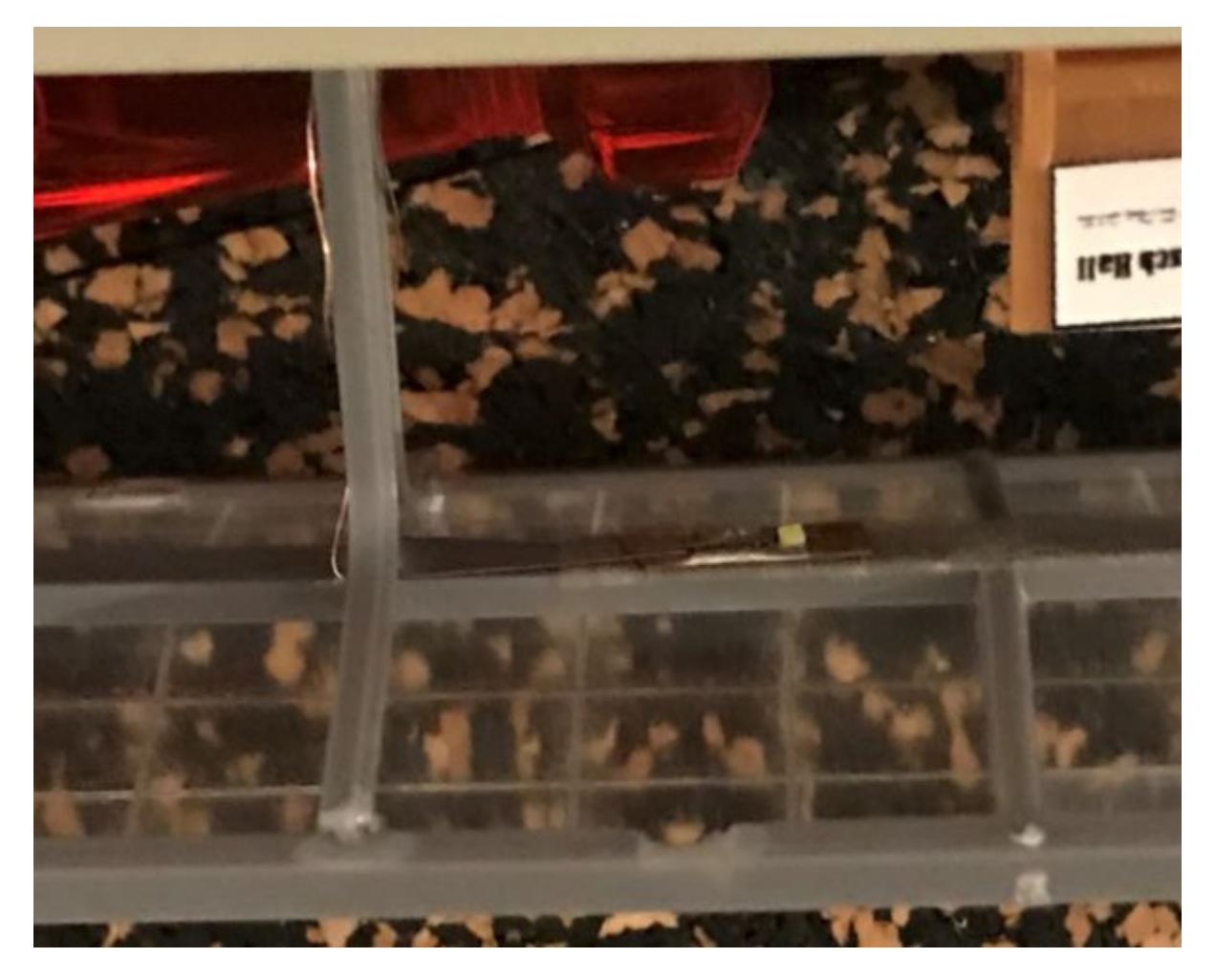

Die feinen Kupferlackdrähte 0,15mm habe ich an den Dachträgern nach unten geführt und dort mit Hilfe einer kleinen Platine die Widerstände angebracht. Als Platine habe ich die TrackLine-Platine aus dem Fichtelbahn-Shop für Spur N verwendet. Na und schon hat man fertige Bahnsteige mit Beleuchtung unter dem Dach und kann diese dann entsprechend im Bahnhofsbereich aufreihen.

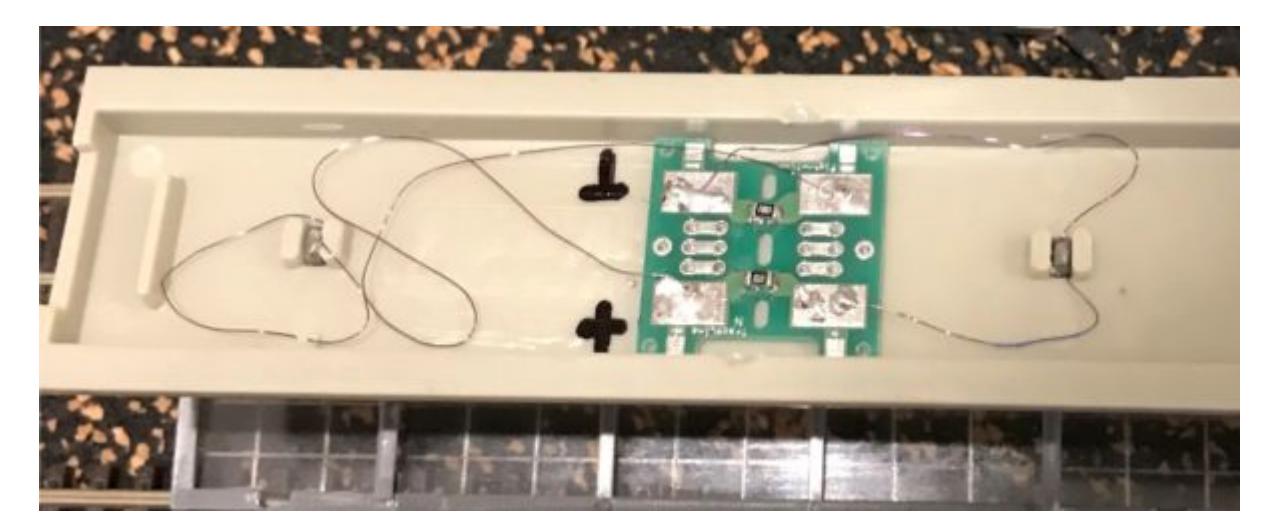

Die Ansteuerung dieser beleuchteten Bahnsteige, kann dann über z.B. den MoBaList32 oder MoBaList64 erfolgen. Natürlich gehen dafür auch die LightControl oder halt andere Knoten. Dies ist ja aus meiner Sicht das Schöne an der Fichtelbahn-Hardware. Man muss die vorhandenen Knoten nur richtig und komplett ausnutzen. Viel Spaß dabei…

Falls jemand Interesse an der konkreten Erweiterung dieser Bahnsteige hat, einfach bei mir melden…

Natürlich klappt dieses Prinzip auch in einer anderen Spurgröße …

## **Ordnung auch unter der Anlage, durch Kabelhalter**

Die ist zum Beispiel mal eine Anregung, welche ich mit einem neuen Drucker mal als erstes probieren würde. Einfach, aber aus meiner Sicht auch wieder sinnvoll.

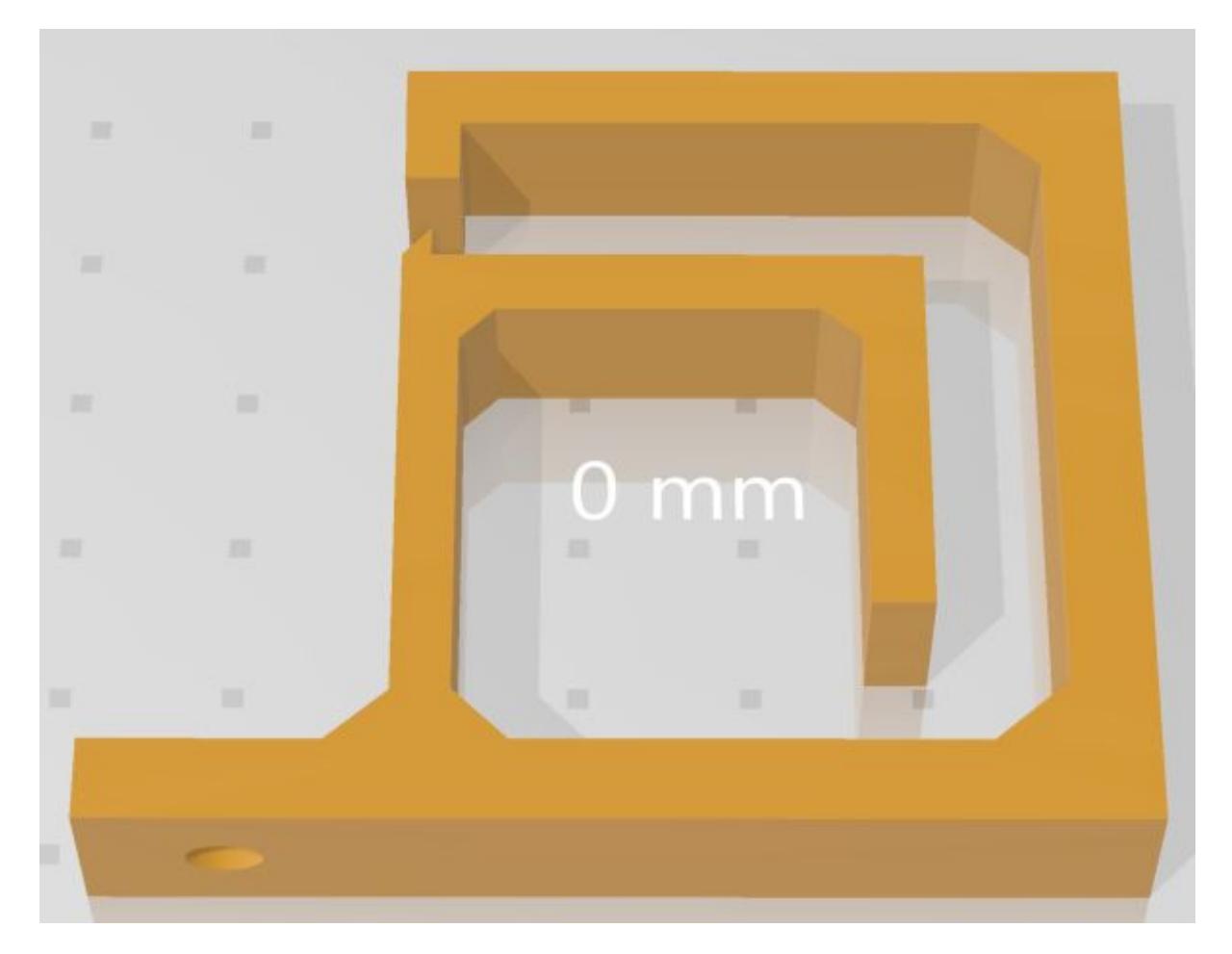

kabelhalter40x50.zip kabelhalter50x60.zip

Der Halter hat aus meiner Sicht den Vorteil, dass man zum einen die Kabel durchstecken kann aber auch einfädeln kann... [] Zum Beispiel ein Netzwerkkabel hat immer Stecker dran. Kein Thema, einfach eingefädelt und schon geht's weiter...

Na und die Größen sind ja hier nur als Beispiel gedacht…, oder halt als Anregung für euch. Aber immer daran denken, nicht zu viele Kabel bündeln. Ich mache es bei mir so, dass ich diese getrennt führe. Also z.B. für Fahrstrom (DCC-Signal); Signale; Weichen (Servo-Leitung) usw. Hab seitdem keinerlei Probleme mehr…

# **Gebäude**

# **Grundplatten für die Gebäudefassade**

Ich habe hier mal etwas größere Platten zur Verfügung gestellt. Diese werden dann für das jeweilige Objekt angepasst. Folgende Platten stehen hier zur Verfügung (alles für Spur N):

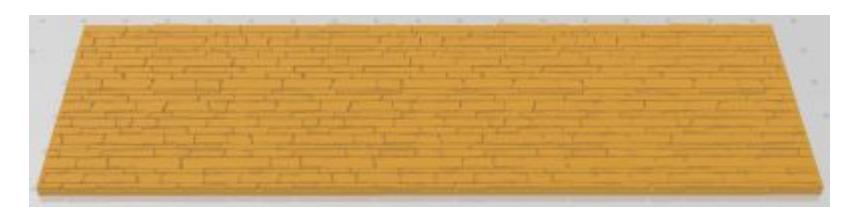

granitwand.zip

162x48x2,5mm

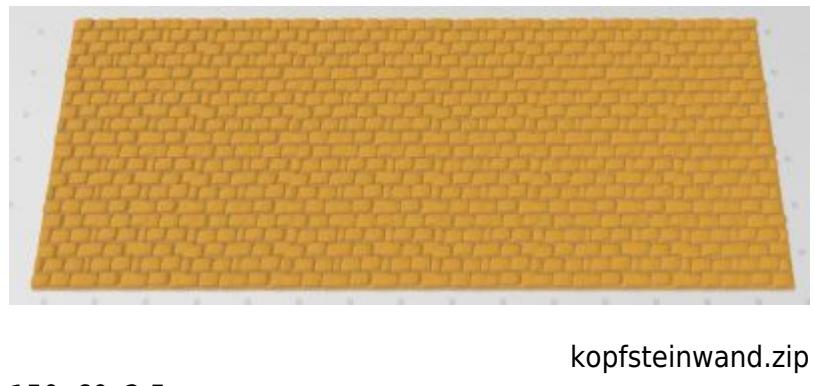

150x60x2,5mm

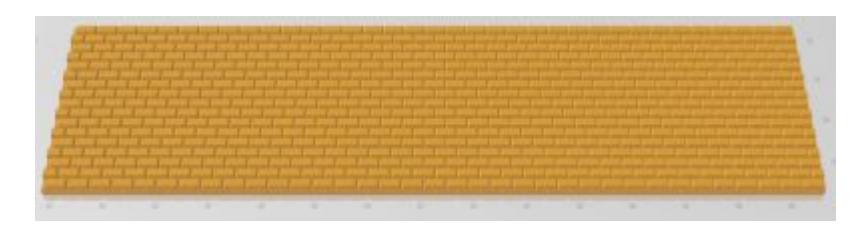

mauerplatten.zip

148x40x2,5mm

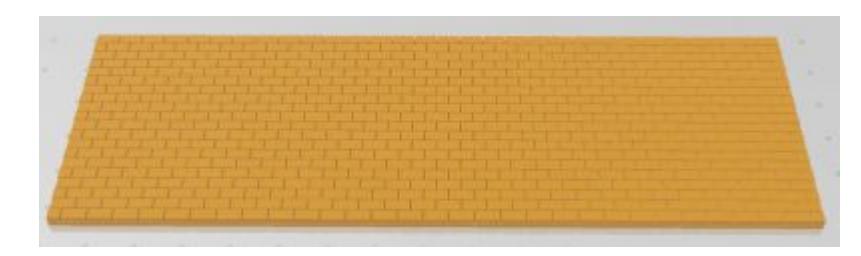

mauerwandvsp.zip

162,25x54x2,5mm

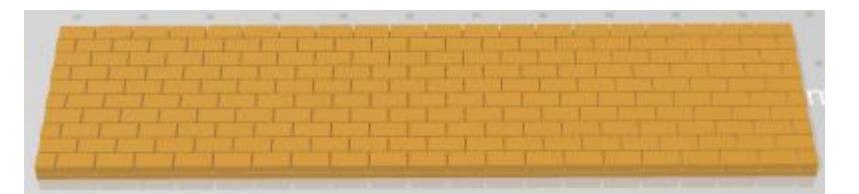

mauerwandvsp\_27.zip

108x27x2,5mm

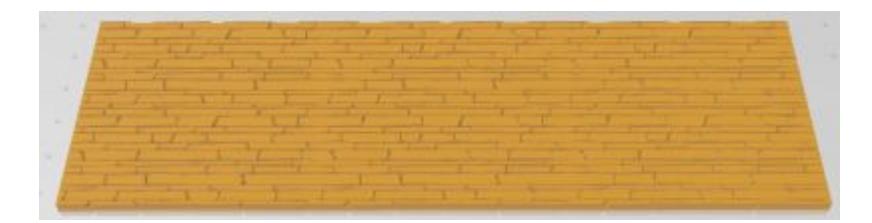

natursteinwand.zip

174x54x2,5mm

Im nächsten Bild sehen wir ein Viadukt, welches schlicht gestaltet ist (Spur N, 2-spurig) und mit der Granitwand versehen ist. Diese könnte man also durch die anderen Platten austauschen. Dies erspart erheblichen Aufwand. Braucht dazu jemand Hilfe, bin ich gern bereit dazu.

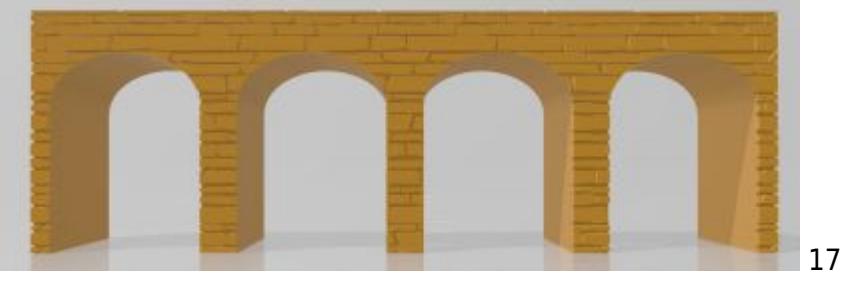

170x55hochx50breit

## **ArkadenMauer**

Hier mal ein Anwendungsbeispiel für ein Mauerwerk in Arkaden-Form:

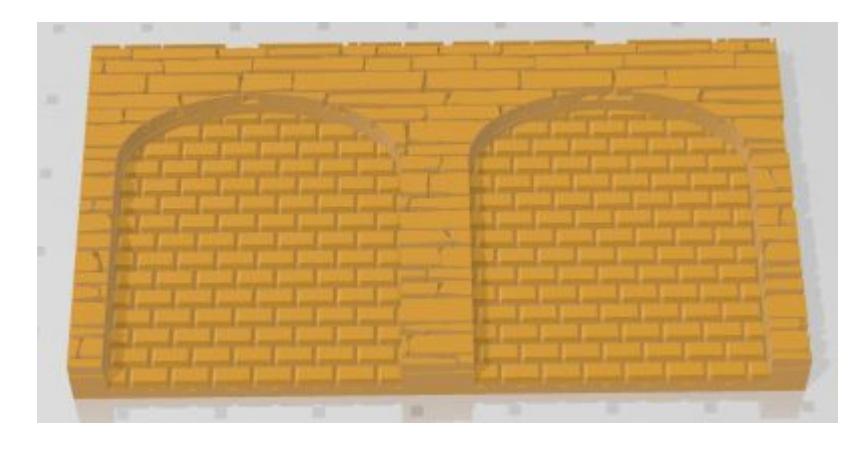

75x41x6mm

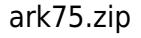

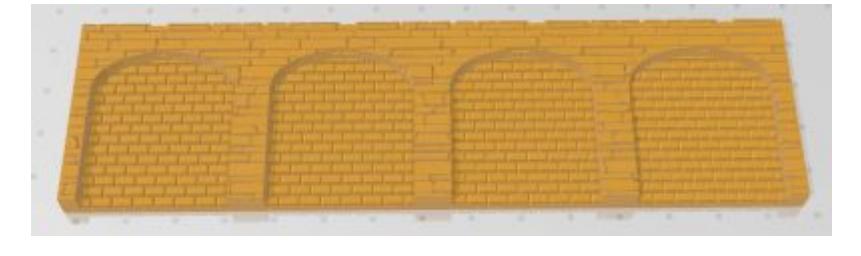

ark150.zip

150x41x6mm

Wie man gut erkennen kann, ist dies wieder so eine Art Baukastensystem. Hier kann man sich seine Arkaden so gestalten, wie es für die Anlage notwendig ist. (alles Spur N)

Auch ein 2-farbiger Ausdruck würde sich hier gut machen und unterstreicht dadurch dann noch einmal Wirkungsvoll, die unterschiedlichen eingesetzten Materialien.

Hier noch der Roh-Körper dazu:

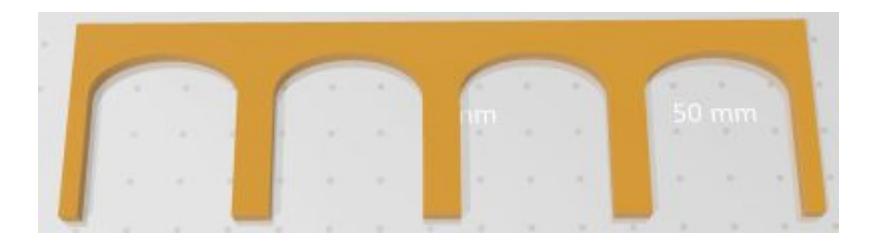

arkro150.zip

150x41x4mm

# **Mehrfarben Druck**

Aus meiner Sicht ist ein Mehrfarbendruck sehr sinnvoll. Hier muss man aber natürlich einige Vorbereitungen dafür treffen. Zum einen muss der Drucker diese Möglichkeiten überhaupt zur Verfügung stellen und zum anderen müssen dafür auch die Objekte, welches zum Ausdruck kommen, entsprechend vorbereitet sein. Bitte dabei stets beachten, eine Druckdatei, welche für einen Mehrfarbendruck erstellt ist, kann man nicht mehr einfarbig zum Ausdruck bringen. Hier mal ein Beispiel dafür, warum ich den Mehrfarben-Ausdruck vorziehen würde:

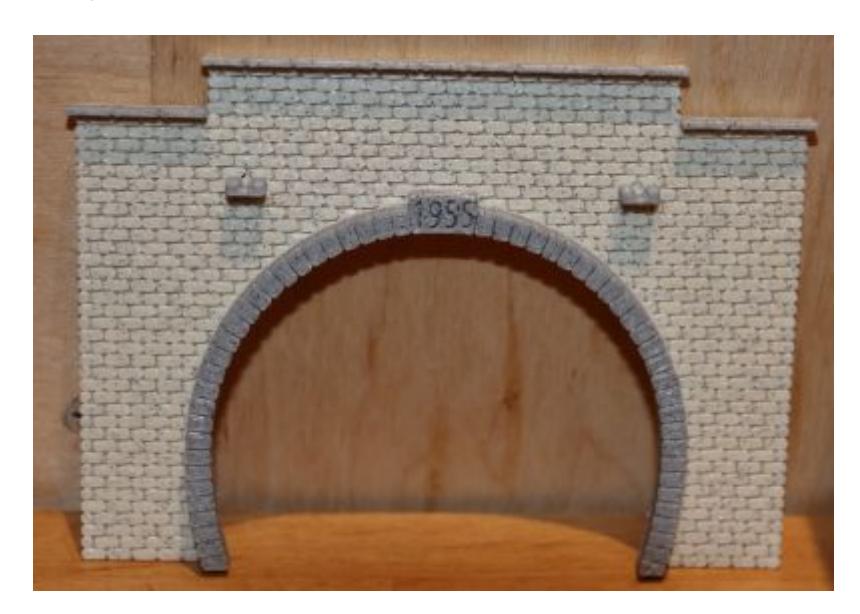

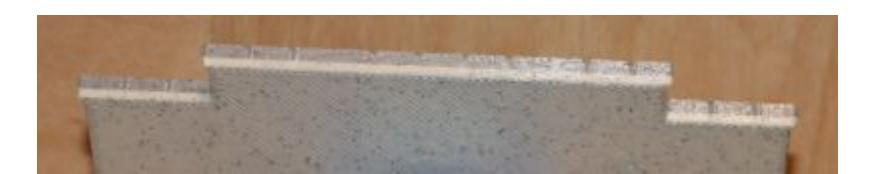

Ich glaube, jetzt wird es sehr deutlich was ich eigentlich zeigen bzw. sagen will. Beim FDM-Druck wird nun einmal Schicht für Schicht gedruckt. Dies ist nicht unbedingt immer ein Nachteil. In diesem Beispiel aber schon. Hier wäre es doch bestimmt besser, dass die Deckplatten oben, als auch die Platten in der Tunnelrundung stets die gleiche Farbe haben würden. Na und dies wäre bei einem Mehrfarben-Ausdruck halt möglich.

Ich werde hier also auch auf diese Besonderheiten eingehen und entsprechende Vorschläge präsentieren. Sollte ein Interessent genauere Angaben zu Druckern etc. haben wollen, kann er gern mit mir direkt in Kontakt treten. Ich möchte dies hier nur an dieser Stelle vermeiden. Somit kann

keiner sagen, wir machen hier Werbung für X oder U…

# **Tunnel-Portale**

Die hier gezeigten Beispiele sind natürlich von mir, für meine Spur N, angepasst.

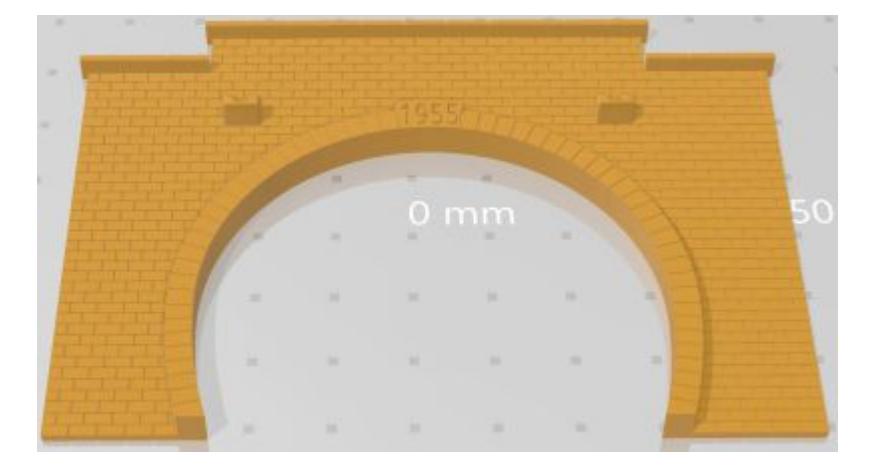

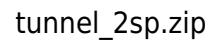

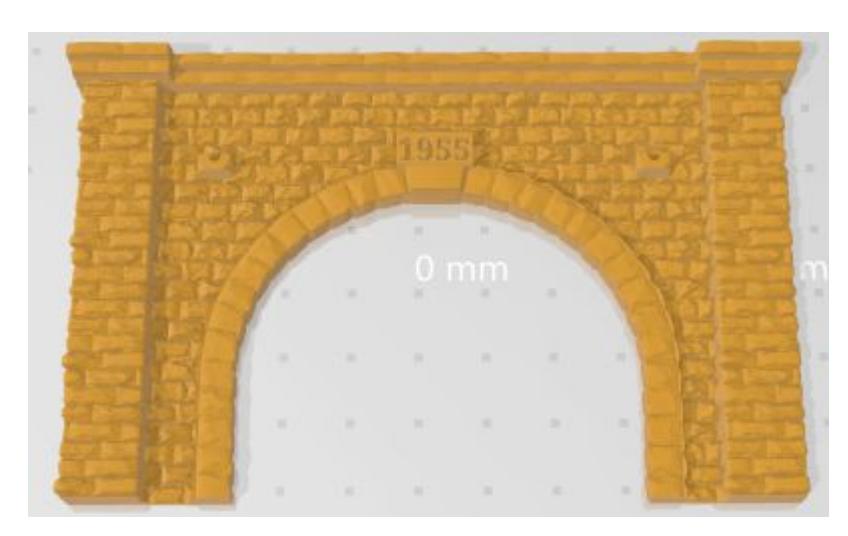

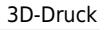

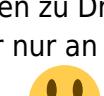

## tunnelportal fels2 1955.zip

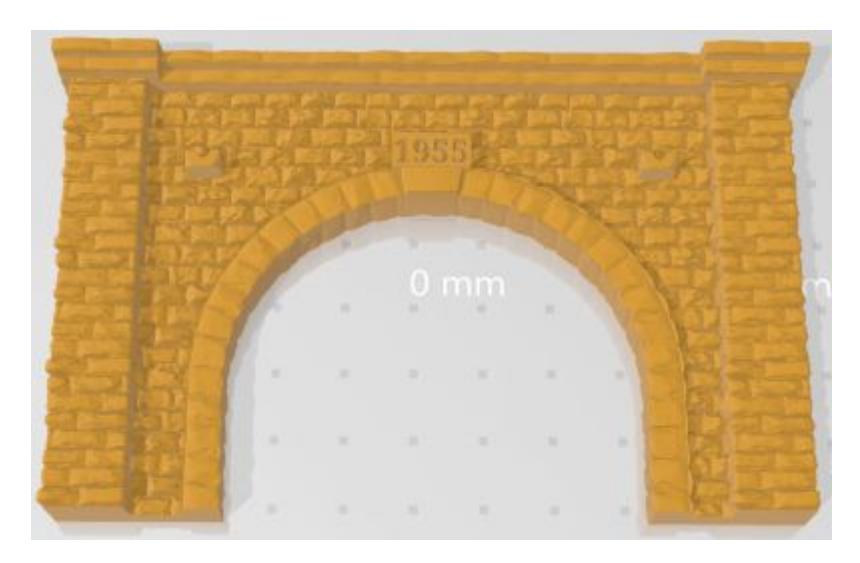

tunnelportal fels2 1955 dick.zip

# **Tunnel Portal-Bausatz 2-gleisig (Spur N)**

Hier ein Beispiel dafür, wie man mit relativ wenig Aufwand sich einen kompletten Tunnel-Bausatz schaffen kann.

Die Frontgestaltung des Tunnel-Portals ist vom jeweiligen Einsatzzweck und natürlich Geschmack abhängig. Ich selbst habe mich hier für eine Granitwand entschieden und diese im 2-Farbausdruck gestaltet. Als Filament nutze ich für meine Ausdrucke das Stein Filament von Spektrum. Es gibt die Steinstruktur sehr gut wieder und lässt sich relativ leicht verarbeiten.

Hier sehen wir das fertige Portal mit Tunnelröhre. Die Tunnelröhre kann je nach Bedarf erweitert werden und natürlich auch in einer Kurve eingesetzt werden (dann müsste der jeweilige Radius angepasst werden). Im Beispiel hier ist sie 5cm lang und für eine gerade Strecke. Kann aber auch aus mehreren Teilstücken bestehen. Diese werden dann einfach verklebt.

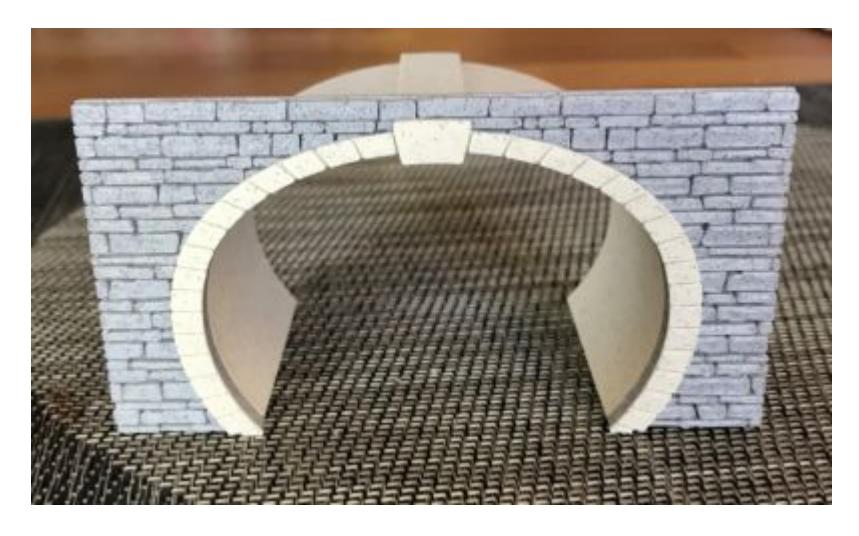

tportal2\_granit.zip

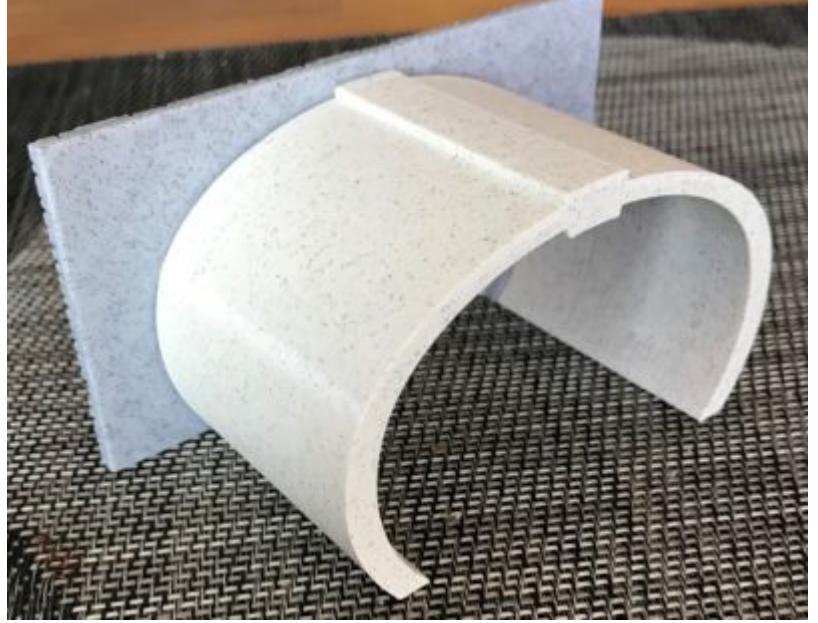

tunnel 2 roehre.zip

Dazu passend kann man auch bei Bedarf Seitenwände zum Einsatz bringen. Auch hier sind ja der Gestaltung keine Grenzen gesetzt. Diese dienen hier nur als Beispiel, daher auch Bausatz…

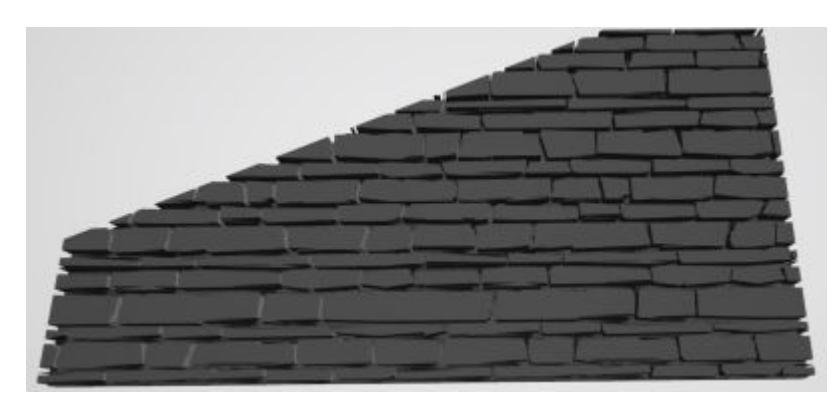

tportal\_seitenwand\_links.zip

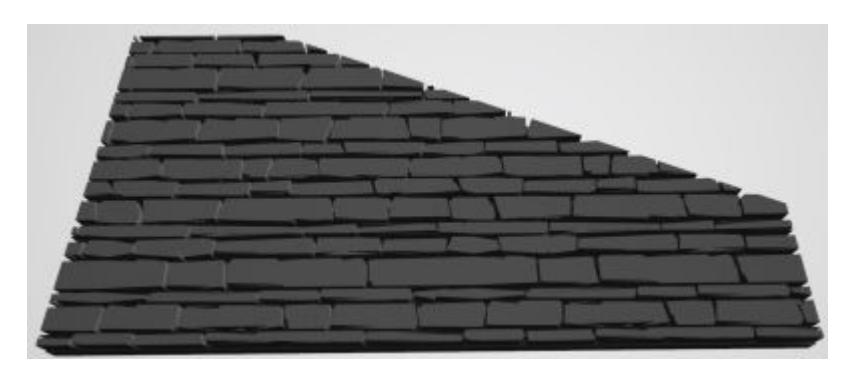

tportal\_seitenwand\_rechts.zip Auf Anregung im Forum habe ich dieses Tunnel-Portal noch einmal erweitert.

Jetzt kann man zuerst das Portal selbst (ohne Röhre drucken) und dann die Röhre mit samt Kopfstück separat erstellen. Dies hat zum einen den Vorteil, dass man den grauen Ring am Tunnelanfang nicht mehr hat und zum anderen kann man so auch den Überstand der Röhre selbst festlegen.

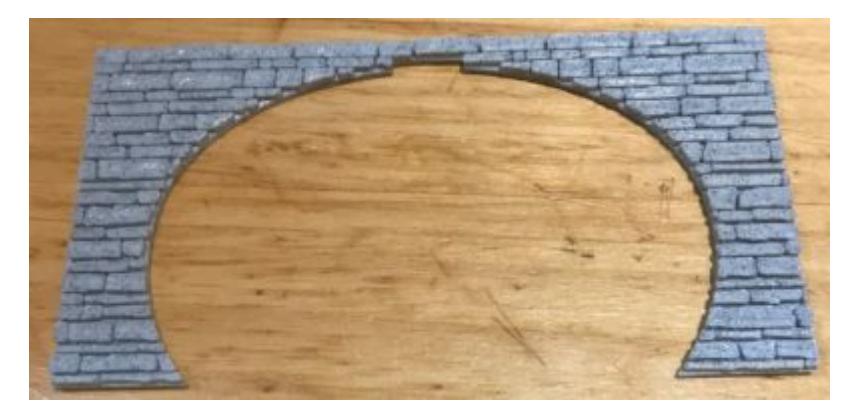

tportal2\_granit\_allein.zip

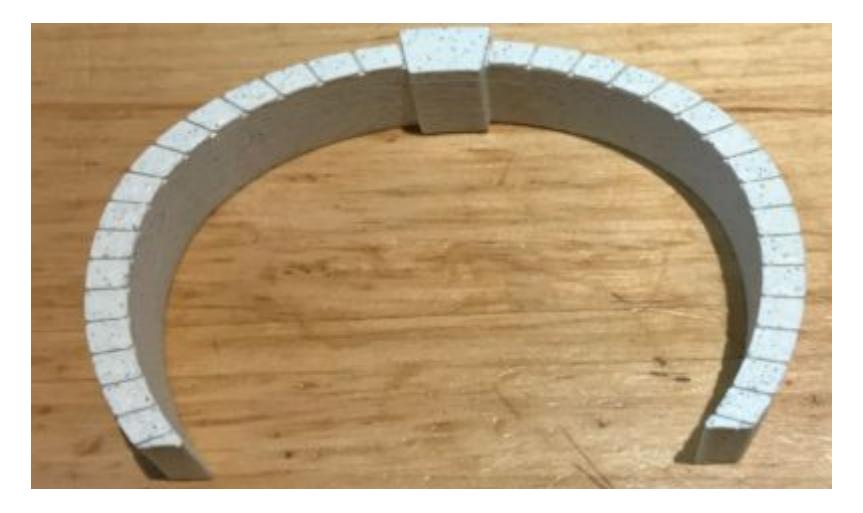

tportal\_granitroehrenring.zip

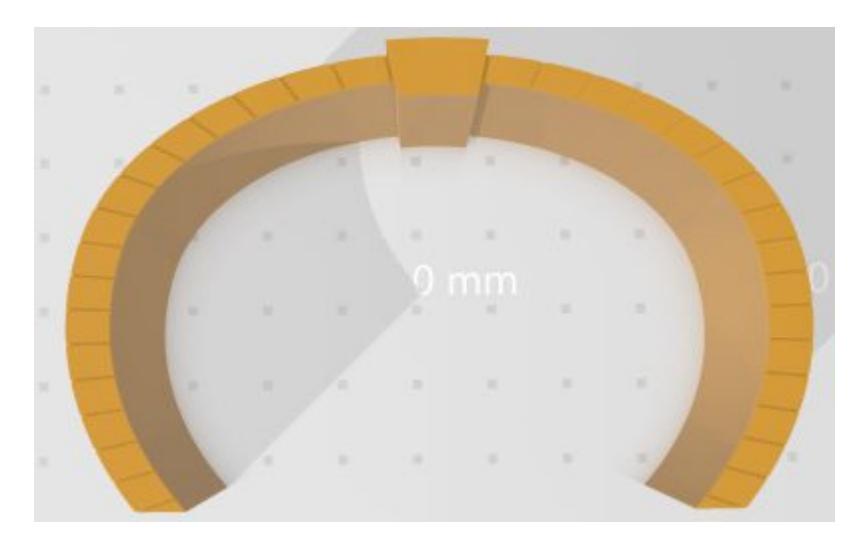

tportal2\_granit\_roehrekompl.zip

Die Röhre kann dann, wie vorher auch schon, beliebig verlängert werden. Bitte bedenkt bei dieser Variante jedoch auch, dass alles exakt zu einander passen muss (Maßhaltigkeit). Die vorhandenen stl-Dateien würden dies ermöglichen, wenn es denn der vorhandene Drucker auch so kann …

In der folgenden pdf.-Datei seht ihr meine Tunnel-Portale incl. Tunnelröhre noch einmal alle zusammengefasst. Es ist ein richtiger Bausatz entstanden.

tunnel-portalsystem\_roehre.pdf

Als nächstes werde ich meine neuen Tunnel-Portale aus heutiger Zeit vorstellen. Anregungen dazu habe ich mir auf aktuellen Baustellen der DB geholt…

wokruegel@alice.de

# **LCD / SLA Druck**

Bisher haben wir uns ja hier nur richtig intensiv mit Beispielen für den FMD-3D-Druck ausgetauscht. Lasst uns dies jetzt auch mal mit dem LCD-Drucksystem erweitern oder ergänzen. Für den SLA-Druck ist ja schon ein solches Beispielthema vorhanden…, siehe ganz oben… (Signale usw. für H0)

Will nur noch schnell dazu sagen, jeder Druck, muss natürlich auch in diesem Verfahren erst einmal für den betreffen Drucker angepasst werden. Ich selbst habe hier meine Druckbeispiele mit dem Anycubic Photo Mono X erstellt. Ok, hat eine echt große Druckfläche, aber auch 4K und genau dies war mir wichtig. Für kleinere Baureihen wird der Elegoo Mars 3 ULTRA 4K Mono LCD zum Einsatz kommen.

Man kann dies aber auch mit jedem anderen Drucker per LCD / SLA probieren…

Alle Projekte hier sind für die Spur N ausgelegt. Sollten euch die Anregungen gefallen, dann bitte einfach direkt an mich wenden.

Ich habe mir diese Projekte hier durch Anregungen im Internet geschaffen, na und dann muss man halt selbst ein wenig kreativ sein. Aber schaut selbst…

# **Prellbock für Spur N**

So, nun hier auch ein paar Beispiele dafür:

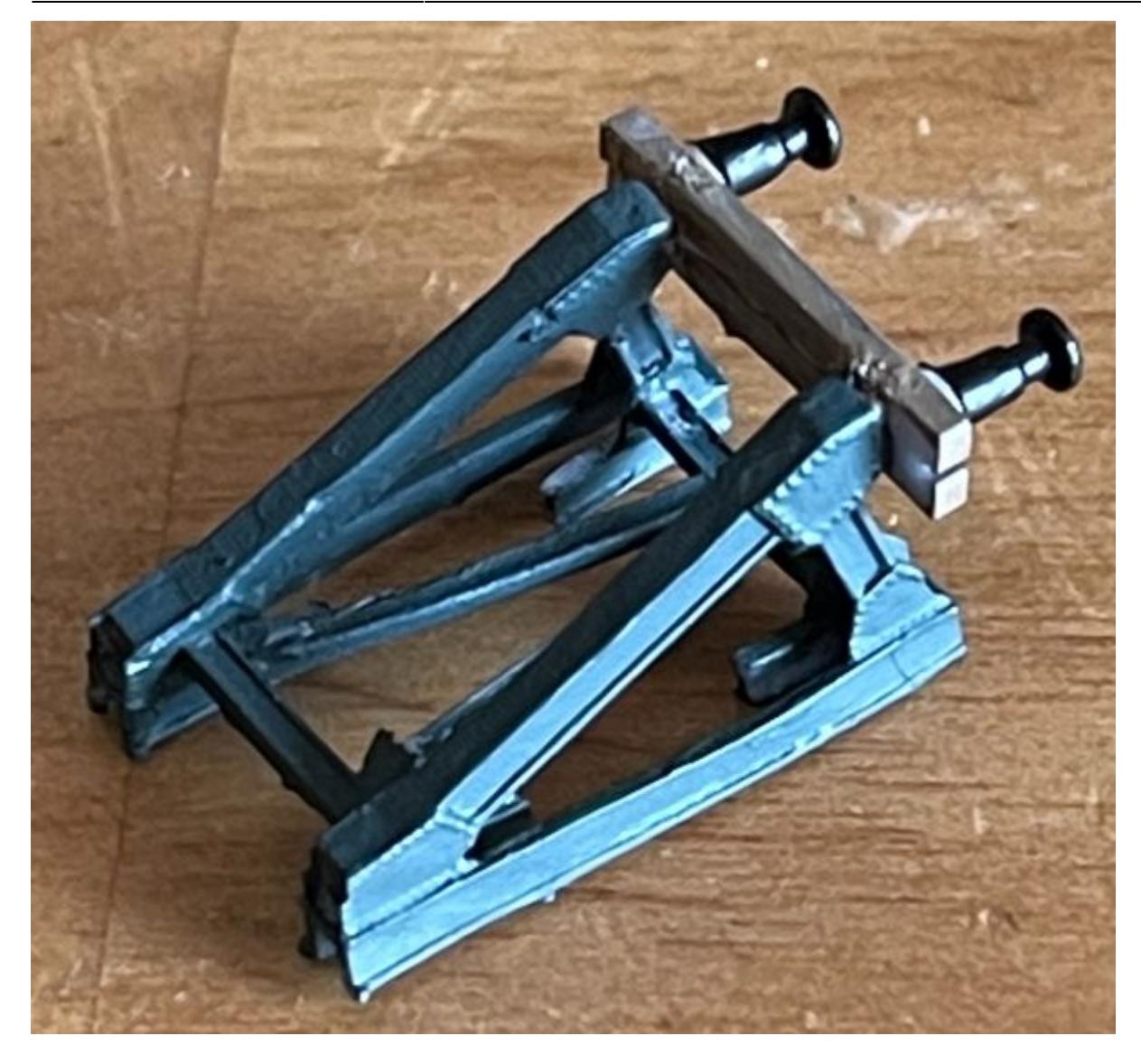

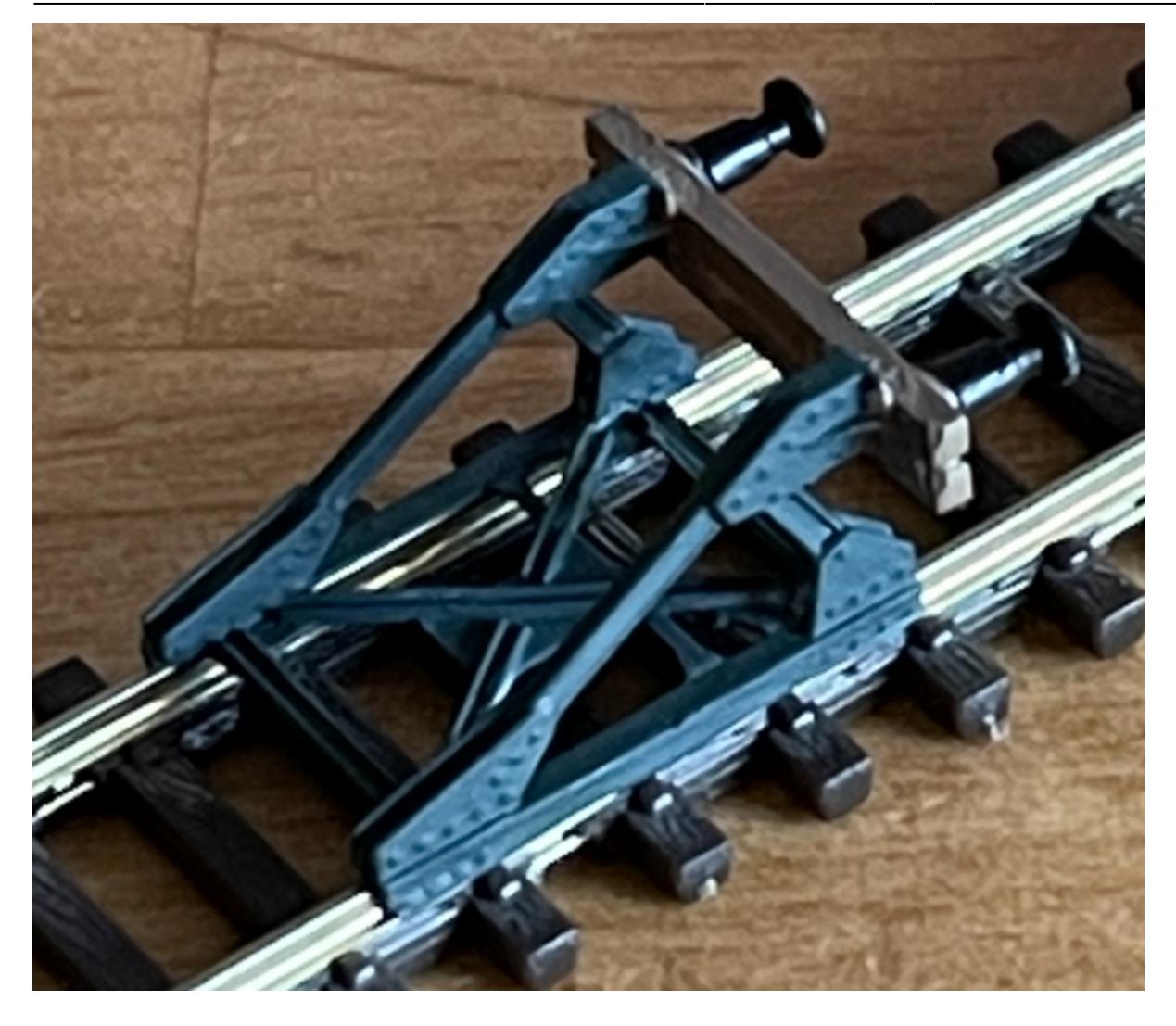

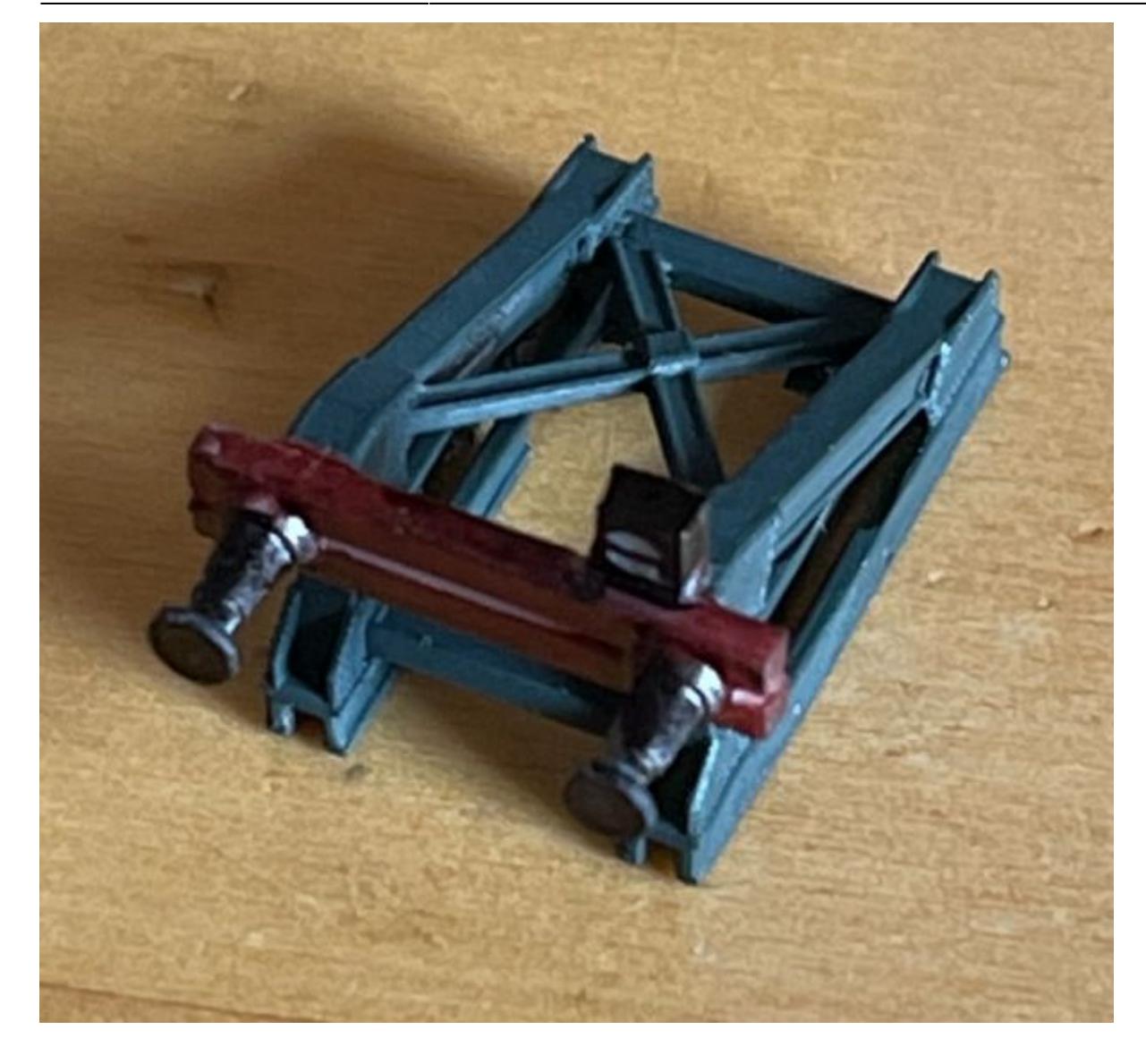

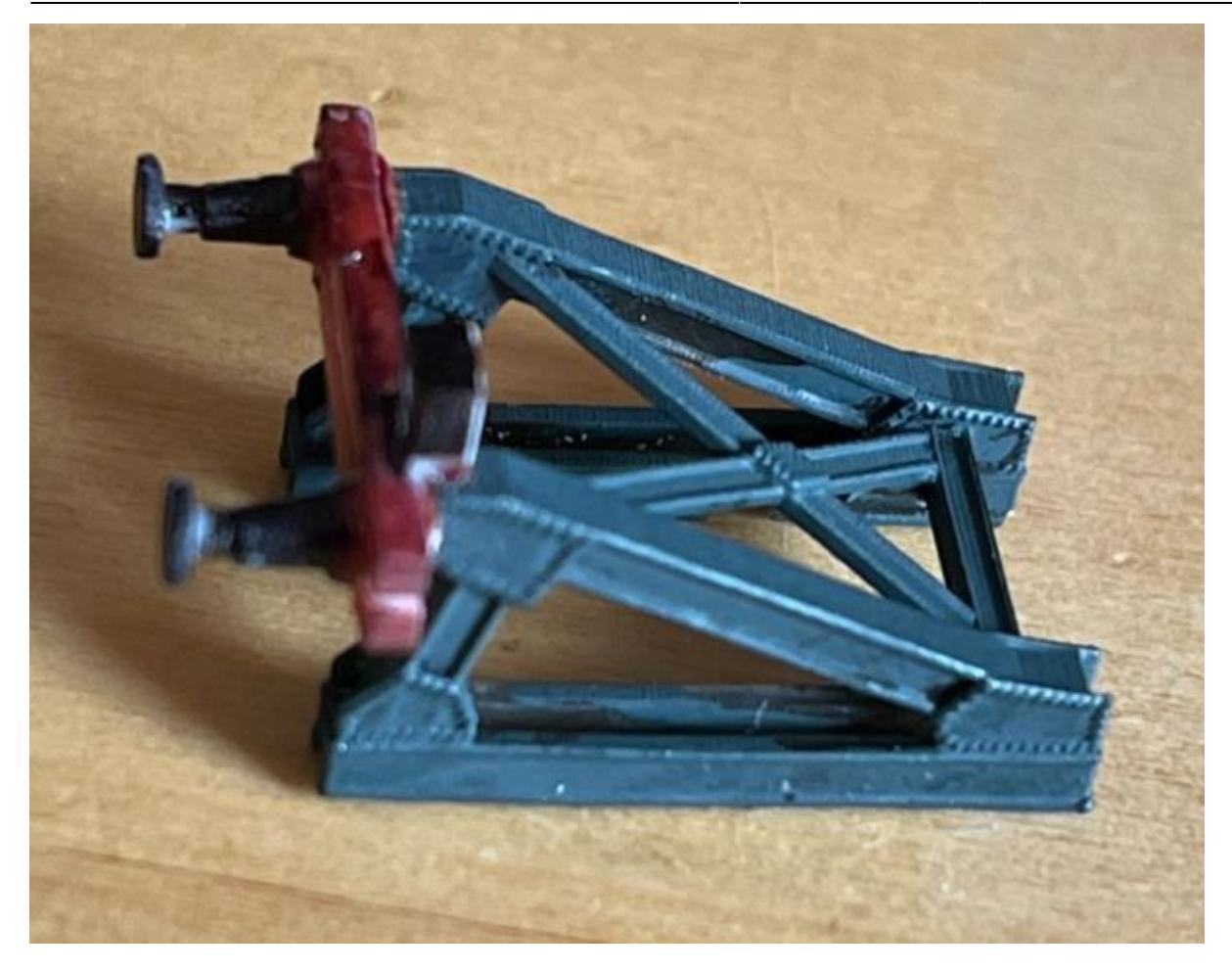

Damit man sich mal eine Vorstellung davon bilden kann, wie klein dies alles ist, hier mal nur das Sperrsignal als Druckdatei

sps\_ohne\_led.zip

So, hier mal eine völlig andere Variante mit Schottersteine aufgefüllt

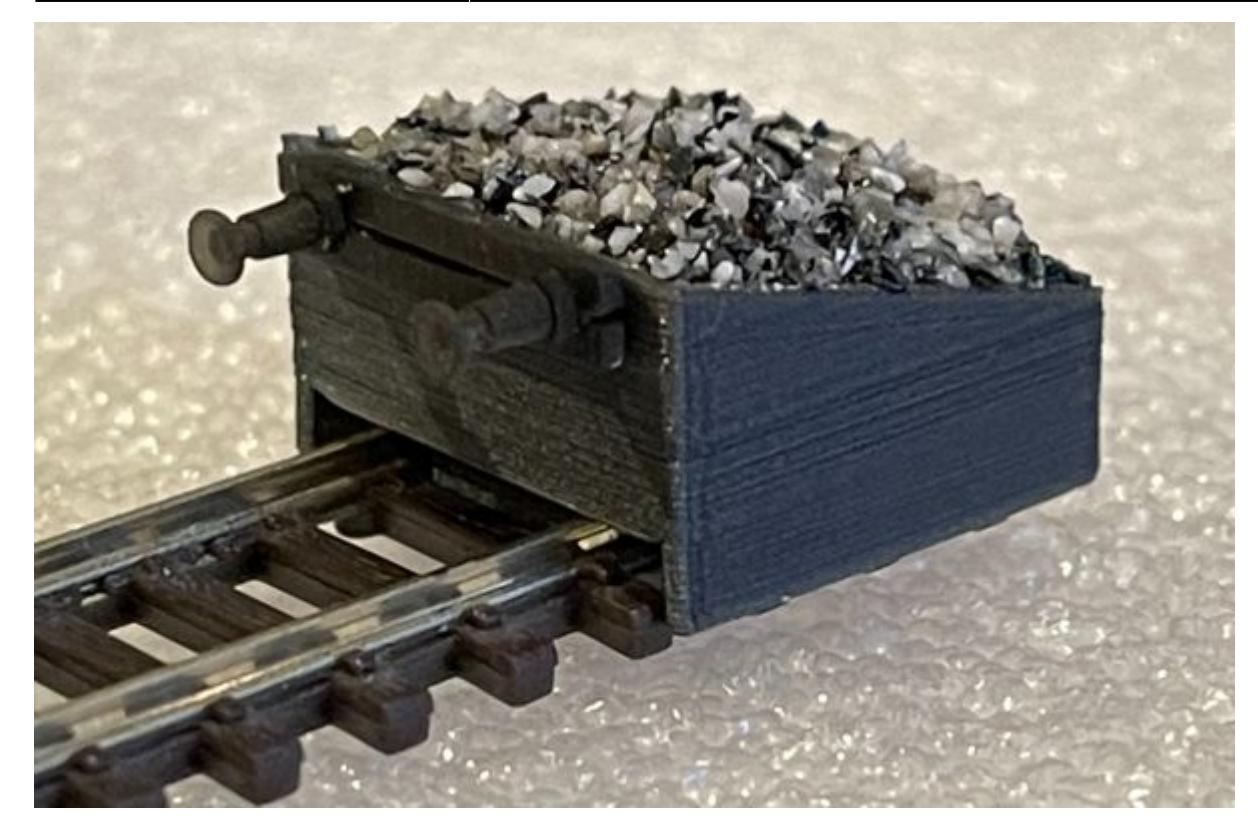

Die Variante hier ist auch schon deshalb interessant, da der Grundkörper per FDM gedruckt ist und die Pufferbohle per LCD.

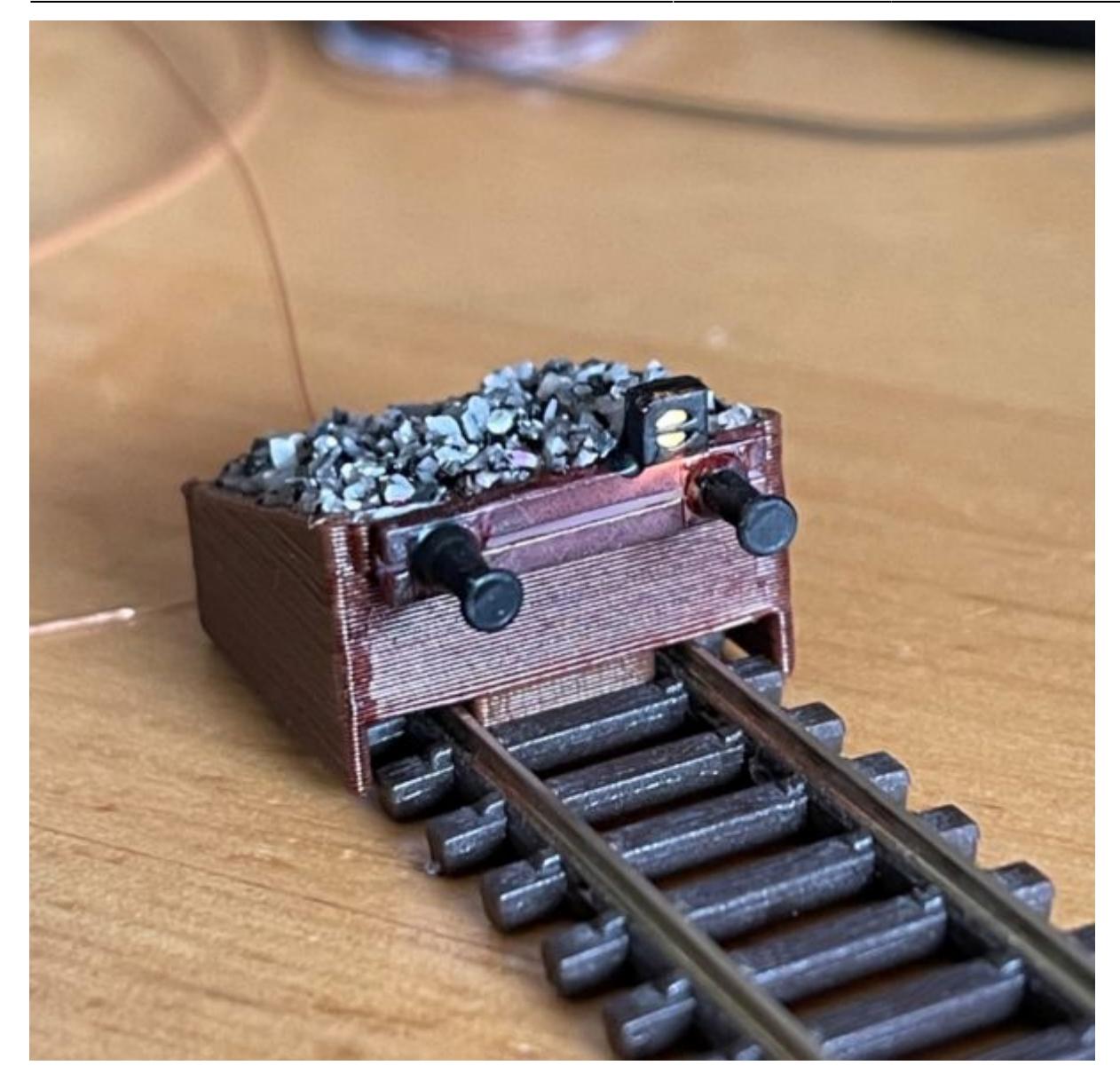

So, hier das Ganze mal mit beleuchteten Gleissperrsignal. Als Vorwiderstand habe ich hier bei 5V 10K eingesetzt. Die verwendete 0402-LED wäre sonst zu hell.

**\_\_\_\_\_\_\_\_\_\_\_\_\_\_\_\_\_\_\_\_\_\_\_\_\_\_\_\_\_\_\_\_\_\_\_\_\_\_\_\_\_\_\_\_\_\_\_\_\_\_\_\_\_\_\_\_\_\_\_\_\_\_\_\_\_\_\_\_\_\_\_\_\_\_\_\_\_\_\_\_\_\_\_\_\_\_\_\_\_\_\_\_\_**

# **OpenCar System**

# **FeedCar Halter**

[Diese Halterung kann man auf den Untergrund schrauben und nach Verkabelung und Test, den](https://forum.opendcc.de/wiki/lib/exe/fetch.php?media=3ddruck_stl:feedcar_halter_flach_v_09.zip) [FeedCar einfach einschieben. Die Halterung erspart das verschrauben des FeedCar.](https://forum.opendcc.de/wiki/lib/exe/fetch.php?media=3ddruck_stl:feedcar_halter_flach_v_09.zip)

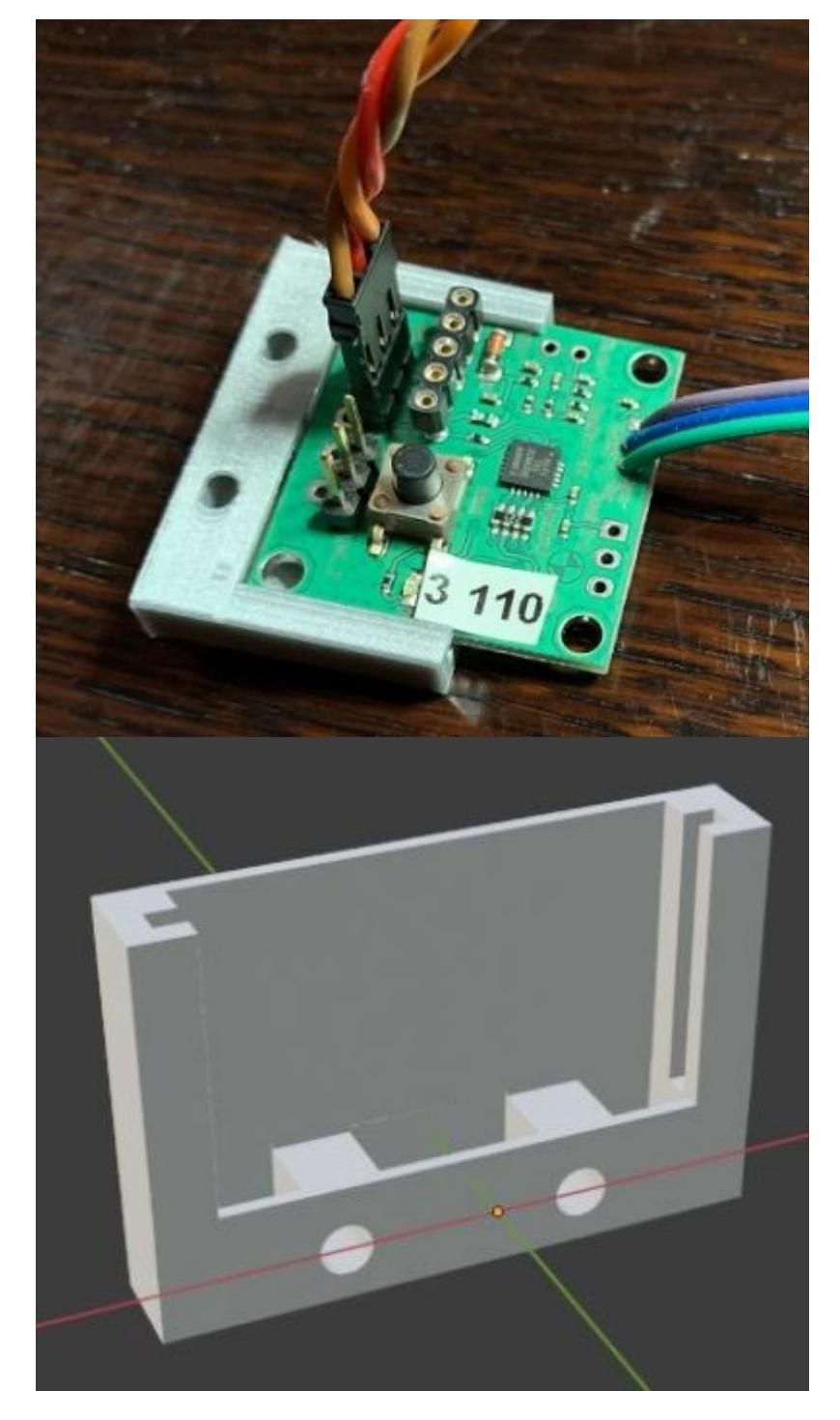

feedcar\_halter\_flach\_v\_09.zip

**FeedCar "Big" Halter**

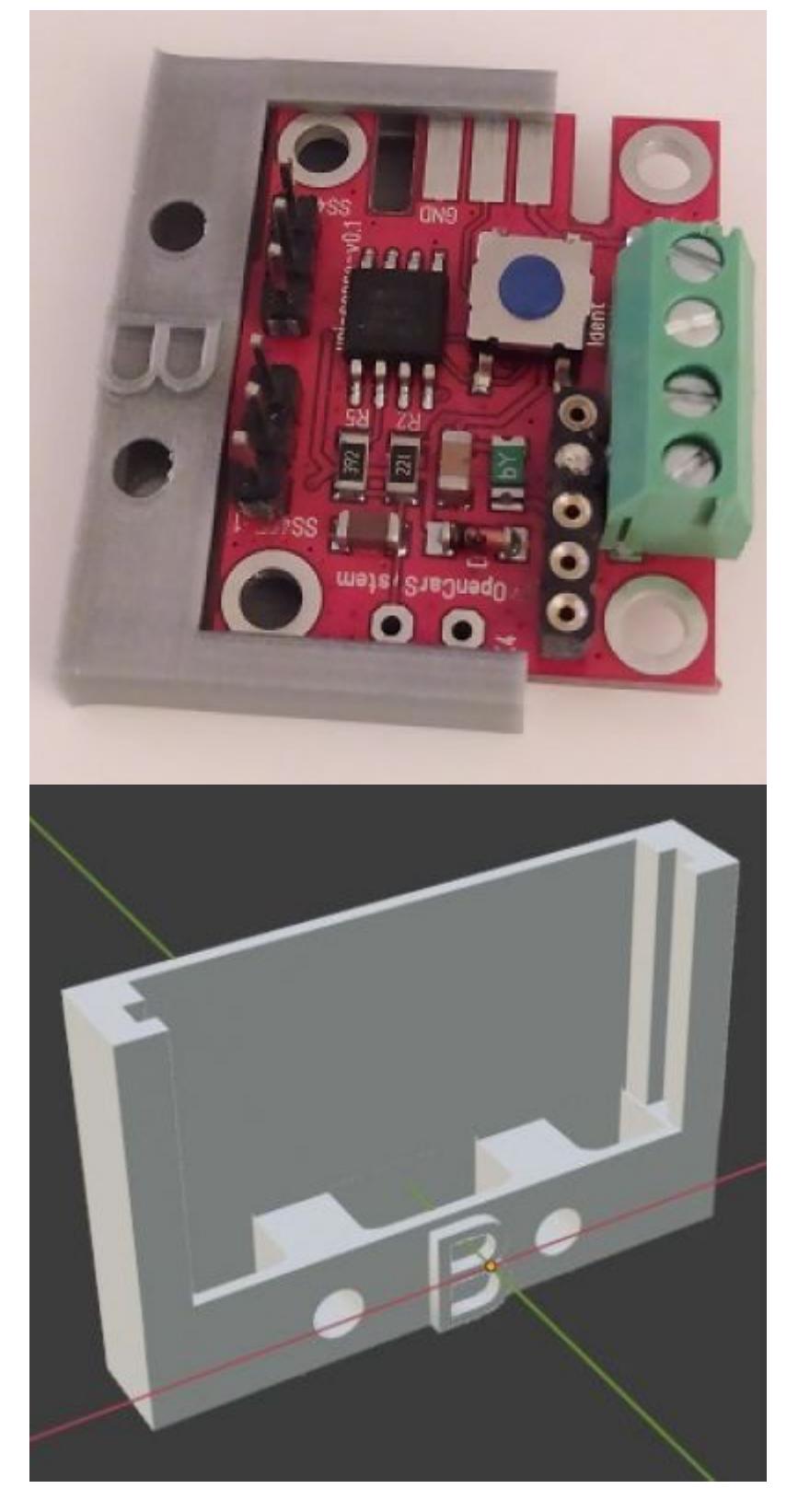

feedcar\_big\_halter\_flach\_v\_07.zip

# **Gehäuse für RF-Basis V1**

Im Zip sind enthalten: Boden, Deckel und Beschriftungsfolie STEP,STL,3MF bzw.PNG

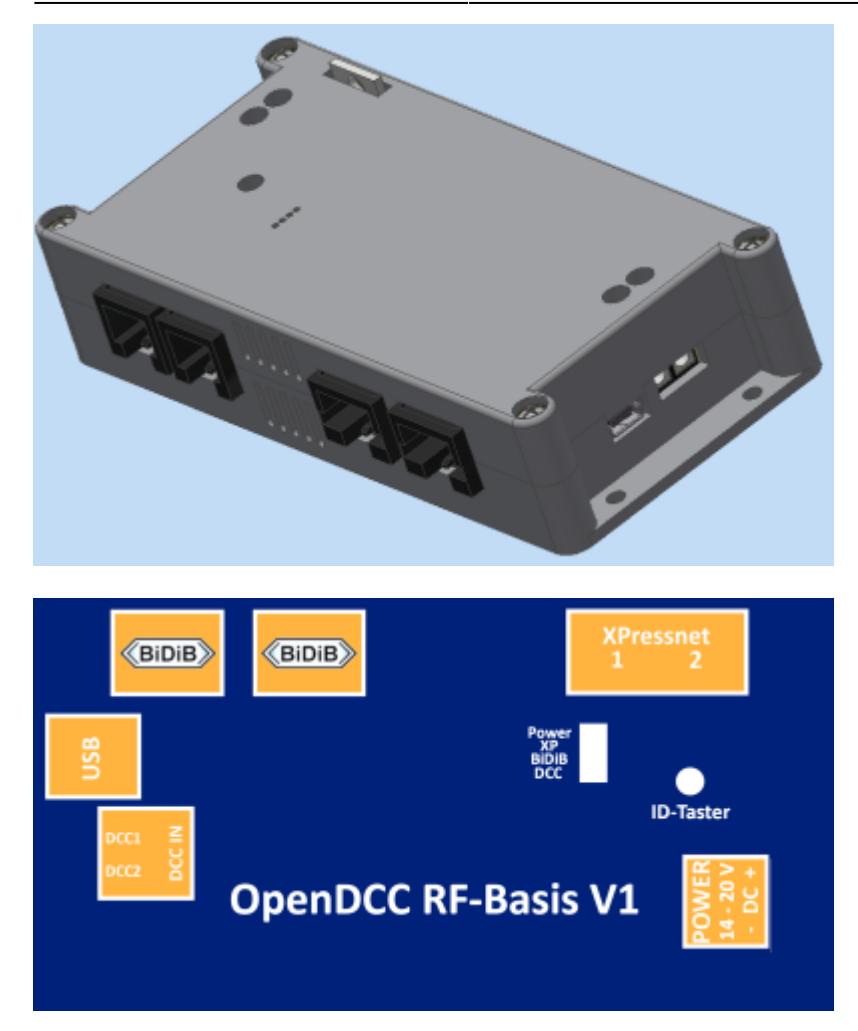

rf-basis\_v1.1.zip

From: <https://forum.opendcc.de/wiki/>- **BiDiB Wiki**

Permanent link: **<https://forum.opendcc.de/wiki/doku.php?id=dreiddruck>**

Last update: **2023/11/27 12:26**

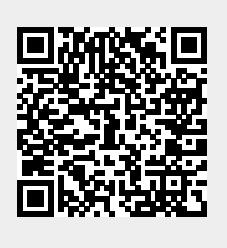